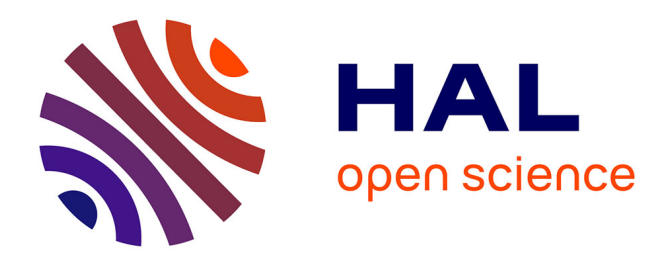

# **Les TICE au service de l'enseignement primaire** Émilie Mauffrey

## **To cite this version:**

| Émilie Mauffrey. Les TICE au service de l'enseignement primaire. Education. 2023. dumas-04296386

# **HAL Id: dumas-04296386 <https://dumas.ccsd.cnrs.fr/dumas-04296386>**

Submitted on 23 Feb 2024

**HAL** is a multi-disciplinary open access archive for the deposit and dissemination of scientific research documents, whether they are published or not. The documents may come from teaching and research institutions in France or abroad, or from public or private research centers.

L'archive ouverte pluridisciplinaire **HAL**, est destinée au dépôt et à la diffusion de documents scientifiques de niveau recherche, publiés ou non, émanant des établissements d'enseignement et de recherche français ou étrangers, des laboratoires publics ou privés.

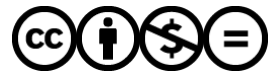

[Distributed under a Creative Commons Attribution - NonCommercial - NoDerivatives 4.0](http://creativecommons.org/licenses/by-nc-nd/4.0/) [International License](http://creativecommons.org/licenses/by-nc-nd/4.0/)

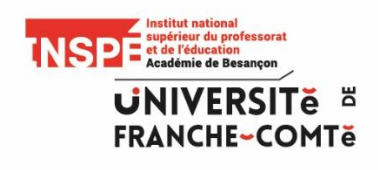

## Mémoire

Présenté pour l'obtention du Grade de

# MASTER

**« Métiers de l'Enseignement, de l'Éducation et de la Formation »**

**Mention 1er degré, Professeur des Écoles**

# Les TICE au service de l'enseignement primaire

Présenté par MAUFFREY Emilie

Sous la direction de : REFFAY Christophe

Grade : Maître de Conférences en Informatique dans le pôle CCM (Conception Création Média) du laboratoire ELLIADD, Université de Franche-Comté.

Année universitaire 2022-2023

## <span id="page-3-0"></span>**Remerciements**

La réalisation de ce mémoire a été possible grâce au concours de plusieurs personnes à qui je voudrais témoigner toute ma gratitude.

Je souhaite avant tout remercier mon directeur de mémoire, Monsieur Christophe REFFAY, pour sa patience, sa disponibilité et surtout ses judicieux conseils, qui ont contribué à alimenter ma réflexion.

Je tiens également à remercier spécialement Madame Francine ATHIAS et Madame Catherine CAILLE-CATTIN, pour leurs précieux conseils au cours de l'élément constitutif « Mobiliser la recherche et l'analyse réflexive ».

Je remercie aussi Madame Priscille MARCHISET, directrice de l'école primaire de Frotey-lès-Vesoul, qui m'a permis de mettre en œuvre mon protocole expérimental au sein de sa classe.

Enfin, je désire remercier mes parents pour leur soutien constant et leurs encouragements.

# Sommaire

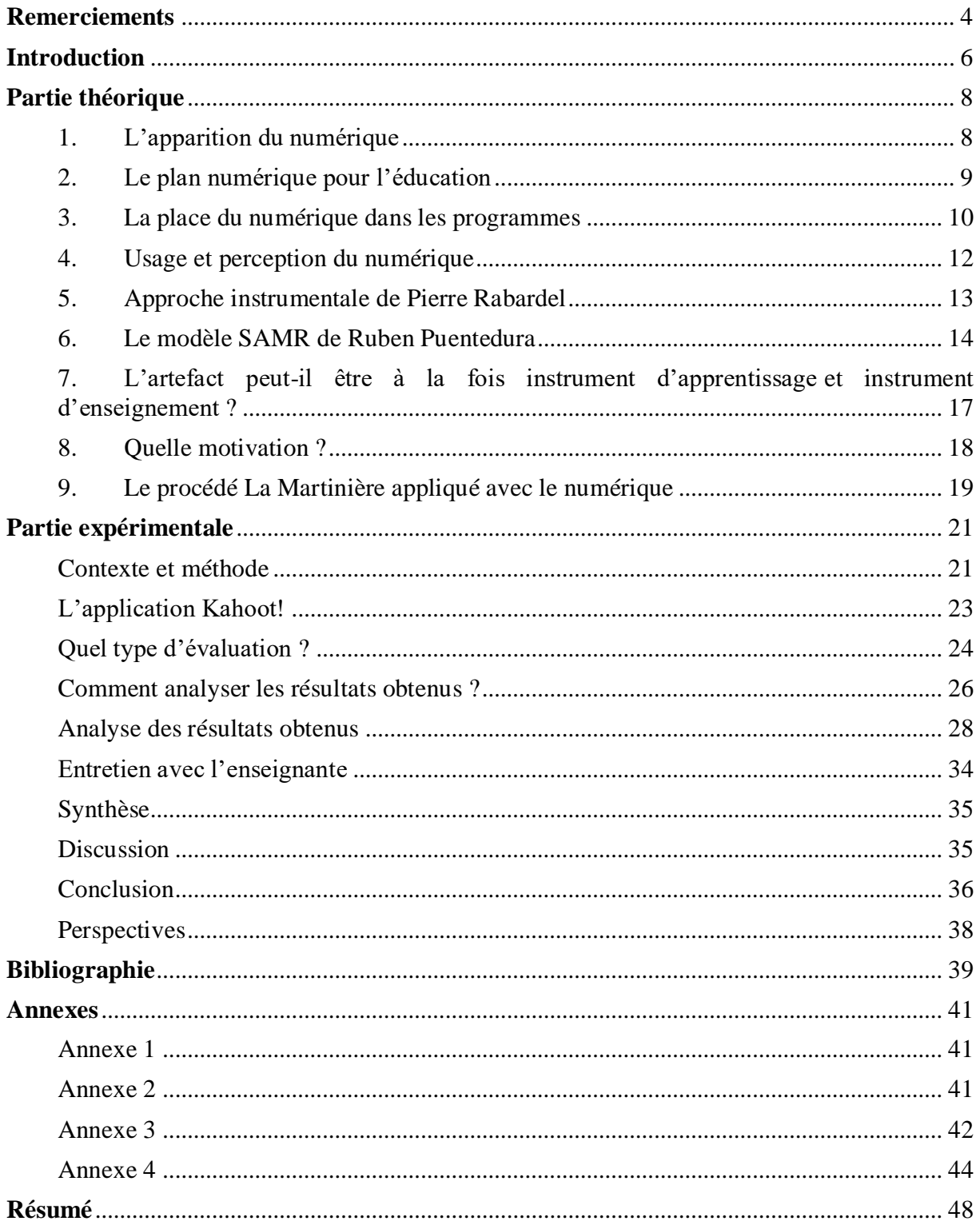

## <span id="page-5-0"></span>**Introduction**

Qu'est-ce que le numérique ? Cette question aurait dû être posée à quelqu'un une vingtaine d'années en arrière. Sa réponse aurait été très intéressante à connaître.

À l'heure actuelle, le numérique prend une place nouvelle au sein de l'école. En effet, depuis quelques années, de nouveaux outils permettent aux élèves de construire leur connaissance, ce qui entraîne une évolution importante du métier d'enseignant. Ainsi, c'est en tant que future enseignante que je m'intéresse fortement à ce sujet.

Le gouvernement a pris de réelles décisions. Prenons l'exemple du lancement du plan France très haut débit (THD) en 2013 (*Le Plan France très haut débit*, 2021). Son objectif est le développement de la fibre optique sur tout le territoire français d'ici 2022, et de façon prioritaire dans les services publics tels que les collèges, les lycées, mais aussi les écoles.

En 2014, il y a le lancement du plan « écoles connectées » *(L'école numérique, 2021)* qui propose à 9000 établissements scolaires primaires et secondaires une connexion internet haut débit. Ce plan concerne les établissements moins bien desservis.

En 2015, il y a le lancement du plan numérique pour l'éducation (L'école numérique, 2021) . Il permet notamment de lutter contre les inégalités sociales.

L'entrée du numérique dans l'éducation suscite tout de même d'avoir un esprit critique.

- $\rightarrow$  L'éducation doit-elle s'ancrer dans l'évolution de la société ?
- $\rightarrow$  Quel est l'impact du numérique sur l'apprentissage des élèves ?
- $\rightarrow$  Quel est l'impact du numérique sur les pratiques de l'enseignant ?
- $\rightarrow$  Les nouveaux outils numériques sont-ils pertinents ?

Plus précisément, dans ce mémoire, nous nous intéressons aux bienfaits et aux méfaits du numérique :

## **Quelles critiques pouvons-nous faire des pratiques d'apprentissage traditionnelles par rapport aux pratiques que le numérique a permis de faire émerger ?**

Pour répondre à cette question, nous étudierons dans une première partie théorique le numérique et l'évolution de sa place au sein de l'éducation. Dans une seconde partie, qui cette fois sera empirique, nous allons étudier l'apprentissage des élèves à partir d'un exercice d'orthographe sur tablette numérique créé à partir de l'application Kahoot!, en comparaison avec le même exercice réalisé sur papier. Enfin, il s'agira de comparer nos résultats avec ceux d'autres recherches réalisées dans d'autres contextes que le nôtre.

## <span id="page-7-0"></span>**Partie théorique**

#### <span id="page-7-1"></span>1. L'apparition du numérique

De premières initiatives concernant l'utilisation des machines informatiques au profit de l'éducation sont prises par le gouvernement dans les années 70. Effectivement, du 9 au 14 mars 1970, le Centre pour la Recherche et l'Innovation dans l'Enseignement (CERI) organise le séminaire de Sèvres avec six journées consacrées au thème de « *L'enseignement de l'informatique à l'école secondaire* ».

Il ressort de ce séminaire l'objectif d'introduire l'enseignement de l'informatique au second degré.

Dans le compte-rendu du séminaire, nous pouvons lire la remarque suivante : « *l'informatique est avant tout un langage, un système de signes qui permet de communiquer au même titre que d'autres langages* » (Le séminaire de Sèvres (mars 1970), s. d.). En effet, l'informatique est une « nouvelle langue » pour la grande majorité des personnes dans les années 1970.

L'objectif est alors, par tous les moyens pédagogiques possibles, de mettre les élèves en contact avec l'ordinateur pour qu'ils perçoivent ce qu'un ordinateur est capable de réaliser. Une contrainte majeure s'oppose à tout cela : le côté financier. Effectivement, dans les années 70, le prix d'un ordinateur ordinaire est d'environ 40000 francs, soit approximativement 6000 euros.

Un second obstacle s'ajoute au côté financier. Il s'agit des enseignants qui pourraient totalement refuser ce changement brutal. C'est pour cette raison que la formation des enseignants à cette nouvelle discipline est primordiale.

En conclusion, il s'agit d'un projet très ambitieux mais présentant un certain nombre d'inconvénients. De plus, il ne sera pas étendu au niveau national et mettra un certain temps à être mis en œuvre.

#### <span id="page-8-0"></span>2. Le plan numérique pour l'éducation

C'est le 2 septembre 2014 que François Hollande, en tant que Président de la République, annonce la mise en place d'un plan numérique pour l'éducation. Il a réalisé cette annonce dans le cadre de son déplacement au collège Louise Michel de Clichy-sous-Bois. Ce projet était en fait déjà commencé bien avant mais manquait d'ambition.

La France se doit d'être exemplaire sur le numérique à l'école. C'est pour cette raison que l'état souhaite accentuer la formation des enseignants. Pour François Hollande, ce plan devrait rendre l'école plus attrayante pour les élèves mais reste pour autant encore flou. Ses objectifs seront mieux définis par la suite.

Le Président de la République dévoila la suite de ce plan numérique pour l'éducation le 7 mai 2015. Il devait être opérationnel dès la rentrée 2015, toujours dans le but de développer le numérique à l'école. Pour ce plan, l'état dispose d'un budget d'un milliard d'euros sur trois ans pour atteindre ses objectifs mieux définis : il prévoit la formation des enseignants et du personnel, le développement de ressources pédagogiques, et le financement d'ordinateurs ou de tablettes. De plus, il est très important de mentionner que l'équipement informatique sera à moitié financé par l'État lui-même, et l'autre moitié sera financée par le conseil départemental : « *J'ai décidé que pour chaque euro qu'un conseil départemental investira dans l'équipement des élèves, au collège, l'État mettra également un euro.* » (François Hollande, 7 mai 2015). Cette annonce financière concerne l'équipement numérique individuel de l'élève ou du professeur (tablettes numériques), ayant pour objectif la continuité des apprentissages à l'école comme à la maison. C'est ainsi qu'à la rentrée 2016, plus de 1507 collèges et 1189 écoles étaient équipés.

Ce plan est donc en bonne voie et présente des objectifs bien définis. Cependant, l'État réfléchit tout de même aux problèmes qui ralentissent la progression du numérique : il souhaiterait par exemple repenser les méthodes et les programmes d'enseignement, rénover les modes d'évaluation, ou encore produire de nouvelles ressources.

Ainsi, ce plan du numérique pour l'éducation ne cesse d'être repensé et amélioré. Les objectifs principaux ont été atteints et l'éducation semble rentrer pleinement dans ce nouveau monde du numérique. Afin que les moyens mis en œuvre par l'État ne soient pas vains, il est nécessaire que les enseignants soient acteurs de cette nouvelle ère.

#### <span id="page-9-0"></span>3. La place du numérique dans les programmes

Nous allons nous intéresser à la place du numérique dans les programmes récents pour le cycle 1 (Ministère de l'Éducation nationale, de la Jeunesse et des Sports, 2021), pour le cycle 2 (Ministère de l'Éducation nationale, de la Jeunesse et des Sports, 2020a), puis pour le cycle 3 (Ministère de l'Éducation nationale, de la Jeunesse et des Sports, 2020b).

Au cycle des apprentissages premiers (cycle 1), c'est-à-dire en maternelle, le numérique ne fait pas l'objet d'une rubrique spécifique. En fin de maternelle, les attendus des enfants concernant le numérique sont la copie à l'aide d'un clavier ainsi que l'utilisation d'appareils numériques (appareils photos, tablettes, ordinateurs). Pour atteindre ces compétences, l'usage du numérique rentre dans différents domaines du programme.

Dans un premier temps, on retrouve le numérique dans le domaine d'apprentissage « Mobiliser le langage dans toutes ses dimensions », et plus précisément dans la compétence « Commencer à écrire tout seul ». En effet, cette compétence concernant les élèves de moyenne et de grande section implique la correspondance de trois écritures (cursive, script, capitale). La relation avec le numérique se caractérise par une saisie sur ordinateur. En effet, par groupes de deux, un élève va nommer une lettre et la montrer, puis le second cherche la lettre sur le clavier. Enfin, ils vérifient ensemble la saisie sur l'écran.

Dans un second temps, le numérique est retrouvé dans le domaine d'apprentissage « Agir, s'exprimer, comprendre à travers les activités artistiques », notamment par le biais des arts numériques.

Enfin, dans un troisième temps, le numérique est retrouvé dans le domaine d'apprentissage « Explorer le monde ». Le but est la conduite des élèves de l'observation de l'environnement proche à la découverte d'espaces moins familiers. Ces découvertes sont l'occasion pour les jeunes élèves de se questionner, de produire des images (notamment avec un appareil photo numérique), mais également de rechercher des informations (via internet par exemple, avec l'aide de l'enseignant). Dans ce domaine on retrouve également une compétence plus explicite concernant le numérique intitulé « Utiliser des outils numériques ». Très tôt, les élèves sont en contact avec les technologies numériques. Le rôle de l'enseignant au cycle 1 sera alors de leur donner des repères pour comprendre l'utilité de ces technologies et alors les utiliser de manière adaptée.

On se rend alors bien compte que le numérique à une place dans les programmes dès le cycle 1.

Le programme du cycle des apprentissages fondamentaux (cycle 2), correspondant aux classes de CP, de CE1 et de CE2, prévoit l'initiation des enfants à l'environnement numérique. Différentes compétences sont attendues d'un élève en fin de cycle 2. Pour cela, l'usage du numérique rentre dans différents domaines du programme.

Dans un premier temps, le numérique est retrouvé dans le domaine intitulé « Les langages pour penser et communiquer ». Dans celui-ci, les élèves doivent comprendre et s'exprimer en mobilisant le vocabulaire informatique.

Le numérique est également retrouvé dans le domaine 2 intitulé « Les méthodes et les outils pour apprendre ». Dans ce dernier, les élèves doivent utiliser l'ordinateur. Cela peut être le cas en calcul mental avec l'application calcul@TICE par exemple. De plus, en français, ils doivent se familiariser avec quelques logiciels tels que le traitement de texte avec correcteur orthographique. Enfin, en langues vivantes étrangères et régionales, les élèves doivent utiliser des supports multimédias ou numériques dans le but de développer « *le goût des échanges* ».

Enfin, le numérique est retrouvé dans le domaine 3 intitulé « La formation de la personne et du citoyen ». Dans ce domaine, l'élève est sensibilisé à l'usage responsable du numérique.

Ainsi, au cycle 2, l'utilisation et la fréquentation régulières des outils numériques, dans tous les enseignements, permettent aux enfants de mesurer les risques et les limites de ces outils, mais également les potentiels et pas seulement les aspects positifs que les élèves ont tendance à surestimer. Cela leur permet aussi de découvrir les règles de communication numérique.

Au cycle 3, l'objectif est de familiariser au mieux les élèves avec le numérique. Pour cela, ils doivent apprendre à collaborer et à coopérer grâce au numérique, mais également à s'approprier des informations. En fin de cycle 3, un élève doit notamment être capable de :

- Connaitre et maîtriser les fonctions de base d'un ordinateur et de ses périphériques
- Prendre conscience des enjeux citoyens de l'usage informatique et de l'internet
- Produire un document numérique (texte, imagine, son)
- Lire un document numérique et chercher des informations via internet

Le numérique est donc actuellement mobilisé dans de nombreux domaines des programmes scolaires, comme une éducation transversale, et ce, dès le cycle 1. Mais qu'en estil de ses bienfaits sur l'apprentissage ?

#### <span id="page-11-0"></span>4. Usage et perception du numérique

L'ouvrage (Tricot & Amadieu, 2020) est organisé en onze chapitres traitant d'une attente ou d'un mythe autour des TICE (Technologies de l'Information et de la Communication pour l'Enseignement).

Dans le premier chapitre intitulé « *Les élèves préfèrent travailler avec les outils modernes tandis que les enseignants sont accrochés à leurs vieux outils* », les outils numériques perçus par les élèves sont présentés comme efficaces, motivants, et adaptés à leurs besoins. Cependant, ces perceptions positives du numérique par les élèves ne suffisent pas pour prédire l'usage réel du numérique en classe. Elles dépendent notamment du contexte et des usages des outils en classe.

De plus, les perceptions des élèves peuvent devenir négatives en cas de problème technique par exemple, entraînant alors une perte de temps, ou encore si la nature de la tâche à réaliser était plus pratique avec des outils traditionnels (exemple : écriture), mais également du fait de l'inconfort physique (maux de tête, fatigue visuelle, etc).

Concernant les enseignants, d'après une enquête de Dong (2016), sur 316 enseignants de maternelle interrogés à Shanghai, la moitié d'entre eux estiment que les outils numériques peuvent être utiles. Les perceptions des enseignants vis-à-vis du numérique sont donc très hétérogènes.

Cependant, une perception positive d'un outil numérique par un enseignant ne garantit pas une bonne mise en œuvre de cet outil. Des compétences et des moyens matériels et organisationnels doivent venir compléter la bonne volonté de l'enseignant.

On remarque donc que les perceptions du numérique dans l'enseignement sont complexes, parfois ambivalentes, et peuvent également différer selon les élèves, les tâches réalisées et les contextes d'apprentissage. En effet, il est nécessaire de considérer que les activités réalisées avec l'outil numérique jouent un rôle sur les perceptions que les apprenants ont de ces outils numériques. C'est l'usage que l'on fait de l'outil qui est pertinent ou qui ne l'est pas.

### <span id="page-12-0"></span>5. Approche instrumentale de Pierre Rabardel

L'approche instrumentale développée par Pierre Rabardel en 1995 (Rabardel, 1995) et citée par (Nijimbere, 2013) repose sur l'analyse de faits techniques et psychologiques. De plus, elle est basée sur trois principes fondamentaux : la distinction artefact/instrument, le champ instrumental d'un artefact, ainsi que la genèse instrumentale.

L'artefact fait référence à l'outil brut, indépendamment des usages que l'on peut en faire. Selon (Rabardel, 1995), l'artefact est une « *chose ayant subi une transformation, même minime, d'origine humaine* ».

L'instrument, lui, présente un double usage dans les activités éducatives. Il est à la fois un instrument pour les élèves et pour les enseignants. De plus, il est construit à partir de l'artefact au cours d'une activité. C'est ce processus que l'on qualifie de genèse instrumentale. Un instrument est donc un artefact auquel on associe des schèmes d'utilisation.

Afin de mener ses séances, un enseignant utilise généralement des schèmes. Selon (Vergnaud, 1990), un schème est *« une organisation invariante de l'activité pour une classe de situations donnée* ». On parlera alors d'instrument d'enseignement dans le cas où ces schèmes sont associés à un artefact.

La notion de « schème » a d'abord été abordée par Piaget en 1930 puis par Vergnaud en 1991, avant d'être reprise par Rabardel en 1995. Pour ce dernier, un schème est avant tout lié aux usages d'un outil. Il s'agit de quelque chose que l'on intègre dans l'expérience, que l'on

répète systématiquement avec l'artefact. Il s'agit, pour l'utilisateur, d'une manière de s'approprier l'outil.

L'approche instrumentale de Pierre Rabardel permet de comprendre comment un artefact devient instrument d'enseignement. Dans notre cas, l'artefact (constitué de la tablette et de l'application Kahoot), c'est-à-dire l'objet fonctionnel que l'on a en main, devient instrument d'enseignement à travers l'usage pour l'évaluation si l'enseignant a construit des schèmes (suffisamment récurrents pour confirmer l'appropriation) lui permettant d'atteindre ses buts d'évaluation à l'aide de l'artefact.

#### <span id="page-13-0"></span>6. Le modèle SAMR de Ruben Puentedura

Le modèle SAMR (Substitution, Augmentation, Modification, Redéfinition) (Levy, 2017) a été conçu en 2006 par Ruben Puentedura, un chercheur américain. Bien que ce modèle n'ait jamais été réellement évalué par des relecteurs dans le cadre d'une revue scientifique, il est largement repris par la communauté professionnelle de l'enseignement. Il est destiné aux enseignants et leur permet, par le biais de plusieurs étapes, d'intégrer progressivement l'usage du numérique dans leurs pratiques pédagogiques. L'objectif premier de ce modèle est de rendre compte à quel point l'artefact permet de prendre en compte une plus grande variété d'usages qui peuvent améliorer l'efficacité ou la qualité de la tâche, ou même offrir de nouvelles tâches possibles. En se positionnant sur ce modèle, l'usager peut mesurer la pertinence du nouvel artefact. En effet, si l'usager reste dans la substitution ou si les nouvelles tâches n'apportent aucune amélioration par rapport aux buts visés, alors le nouvel artefact n'est pas pertinent. Au contraire, si l'artefact permet à l'usager de proposer des nouvelles tâches au moins aussi efficaces qu'avec l'ancien, on gagne en variété, on réduit la monotonie et on augmente la motivation. Enfin, si les nouvelles tâches améliorent l'efficacité ou la qualité de la tâche alors il est pertinent.

Ce modèle répertorie quatre catégories d'usage d'un nouvel outil (pour une tâche similaire) : la Substitution, l'Augmentation, la Modification et la Redéfinition, donnant ainsi l'acronyme SAMR.

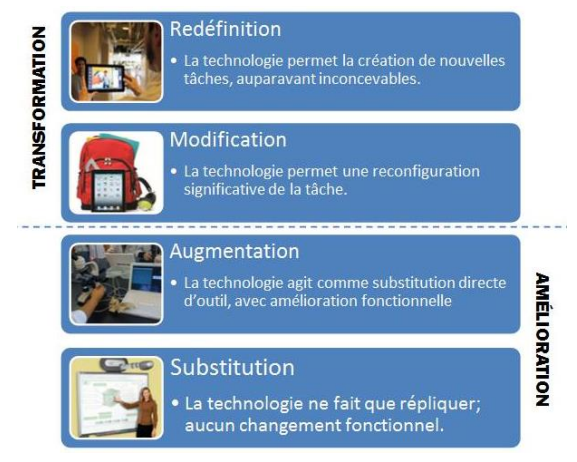

*Figure 1 : Le modèle SAMR (Ruben Puentedura)*

Ces quatre catégories ne peuvent pas être considérées comme des étapes car il est possible d'être dans l'une ou l'autre des catégories selon les usages que l'on en fait. C'est la raison pour laquelle nous parlons de catégories. Cependant, il est vrai que ces catégories d'usage sont classées des plus proches de ce que l'on savait faire auparavant avec l'ancien artefact jusqu'à des usages qui n'étaient pas envisageables avec l'ancien artefact et nécessitant une nouvelle conception de la tâche.

La conception fait référence à la ligne en pointillés du modèle. Ruben Puentedura décrit une frontière : si l'usager se trouve en-dessous de la ligne en pointillés il ne modifie pas la conception de la tâche, or s'il se trouve au-dessus de la ligne en pointillés alors il modifie la conception de la tâche. C'est ainsi ce qui différencie en particulier l'Augmentation de la Modification.

Nous allons maintenant décrire les quatre catégories qui constituent le modèle SAMR :

La Substitution : le nouvel artefact n'apporte pas d'amélioration à la tâche réalisée par rapport à l'artefact qu'il remplace. Par ailleurs, même si ce modèle est le plus souvent utilisé pour un nouvel artefact qui s'appuie sur l'information, il se contente de comparer un nouvel artefact (numérique ou non) avec un ancien (numérique ou non). Il s'agit de faire la même chose mais avec la technologie. Voici quelques exemples d'activités réalisées en classe entrant dans cette catégorie :

 L'enseignant écrit sur un tableau blanc interactif sans sauvegarder ce qu'il a écrit, de la même manière que s'il écrivait sur un tableau vert à craies.

 $\div$  Un élève utilise un traitement de texte (exemple : Word) sans utiliser sa fonctionnalité de sauvegarde, à la place d'utiliser une machine à écrire (sans mémoire).

L'Augmentation : le nouvel artefact apporte une amélioration fonctionnelle à la tâche réalisée, par exemple en la facilitant. Il s'agit de travailler plus efficacement. Donnons quelques exemples d'activités réalisées en classe correspondant à une augmentation :

- Un élève utilise un traitement de texte en utilisant certaines fonctionnalités (exemple : la sauvegarde, le correcteur d'orthographe).
- L'enseignant utilise un tableau blanc interactif et sauvegarde ce qu'il a écrit pour le consulter ou le compléter plus tard.

La Modification : la ligne en pointillés du modèle est traversée. Ainsi, dans le cas de la Modification, la conception de la tâche est modifiée en amont. On ne décide pas au dernier moment de profiter des facilités du nouvel artefact comme dans l'Augmentation où l'on fait exactement la même tâche mais mieux ou plus rapidement. Autrement dit, dans le cas de la Modification, l'usager a pris en compte le fait qu'il va utiliser son nouvel artefact au moment où il a conçu la tâche. Il a conscience des nouvelles fonctionnalités et va pouvoir s'en saisir et le prévoir dans la conception. Voici quelques exemples d'activités réalisées en classe qui entrent dans cette catégorie :

- Les élèves utilisent un logiciel de géométrie dynamique (exemple : GeoGebra) pour construire une figure à la place d'utiliser une feuille, un compas, une équerre et une règle.
- Lors d'un travail en groupe, les élèves utilisent un traitement de texte partagé (exemple : Google Docs) où chaque élève peut modifier le document au même moment que les autres.

La Redéfinition : le nouvel artefact permet de réaliser de nouvelles tâches, inconnues auparavant. Il s'agit, pour l'enseignant, de proposer des tâches inédites car ses anciens artefacts ne les permettaient pas. Nous pouvons, par exemple citer les tâches suivantes :

- Les élèves créent un film documentaire.
- Les élèves d'une classe peuvent communiquer en direct avec une autre classe qui se trouve à l'autre bout du monde, à l'aide de l'application Skype.

Les deux dernières catégories du modèle SAMR, la Modification et la Redéfinition, vont permettre d'apporter de réels changements à une tâche : c'est la transformation. Mais il ne faut tout de même pas négliger les deux premières catégories, décrites elles-aussi par Ruben Puentedura, qui vont permettre à l'usager de s'appuyer sur sa précédente expertise sans avoir à tout réapprendre avec le nouvel artefact : c'est l'amélioration. La Substitution est essentielle car il faut que l'enseignant, dans notre cas, sache faire avec le nouvel artefact ce qu'il savait déjà faire sans. Et l'Augmentation apporte quelque chose. Ces deux catégories sont donc essentielles.

#### <span id="page-16-0"></span>7. L'artefact peut-il être à la fois instrument d'apprentissage et instrument d'enseignement ?

La communication dans un congrès « *Comment un outil devient instrument d'enseignement ?* » (Murillo et al., 2013) s'intéresse à la manière dont un enseignant s'approprie un outil pour que celui-ci devienne un instrument d'enseignement.

Une étude a alors été réalisée sur une séance de découverte du CDI (Centre de Documentation et d'Information) avec un groupe de 14 élèves de seconde générale et technologique. Il en ressort une information capitale : un instrument d'enseignement pour l'enseignant ne serait pas forcément un instrument d'apprentissage pour les élèves. En effet, ces derniers réalisent leur travail sur des artefacts en classe, mais ne pourront pas toujours en garder une trace. Pour que l'artefact soit considéré comme un instrument d'apprentissage pour les élèves, le temps de l'apprentissage à partir de l'artefact ne doit pas dépasser le temps de l'enseignement : tout doit se passer en classe.

Dans la revue (Poumay, 2014)**,** nous nous focalisons très particulièrement sur le sixième pilier intitulé « Introduire l'usage des TIC dans un cours ou un programme ». L'usage des Technologies de l'Information et de la Communication dans un cours ou un programme apporte à l'enseignant la possibilité d'adapter sa pratique en fonction de ce que souhaitent les étudiants.

Concernant les élèves, l'utilisation des TICE leur permet d'avoir un certain contrôle sur l'avancement de leur travail. De plus, cela leur permet d'être face à des tâches adaptées selon leurs propres difficultés. Mais ceci n'est cependant pas suffisant. En effet, l'apprenant doit être

actif, d'un point de vue cognitif, dans son apprentissage. Il doit être capable d'ordonner ses actions, de réguler son apprentissage, mais également d'évaluer l'efficacité de son travail.

L'usage de la technologie à l'école suscite donc l'attirance des étudiants mais cela n'est cependant pas suffisant pour garantir un gain dans l'apprentissage, et la grande flexibilité s'offrant aux étudiants fait également office d'obstacle car il est compliqué pour eux de s'organiser.

A. Tricot et F. Amadieu parlent également de la distinction entre motivation et performance en termes d'apprentissage (Tricot & Amadieu, 2020). Il est effectivement très important de mentionner une différence entre « Est-ce que nous sommes plus motivé ? » ou « Est-ce que nous apprenons mieux ? ». Mais qu'est-ce que la motivation ?

#### <span id="page-17-0"></span>8. Quelle motivation ?

La motivation est particulièrement importante dans le domaine scolaire, elle est définie comme un facteur clé de la réussite : « *La motivation en contexte scolaire est un état dynamique qui a ses origines dans les perceptions qu'un élève a de lui-même et de son environnement et qui l'incite à choisir une activité, à s'y engager et à persévérer dans son accomplissement afin d'atteindre un but. »* (Viau, 2009)*.*

Une théorie permettant de comprendre et de mieux expliquer la motivation est celle de l'autodétermination (Ryan & Deci, 2000). Cette théorie repose sur trois besoins fondamentaux : le besoin d'autonomie, le besoin de compétence, et le besoin d'appartenance sociale. Ces besoins seraient innés, universels, et sont essentiels puisqu'ils contribuent à atteindre un état de complet bien-être.

On distingue trois types de motivations autodéterminées (Ryan & Deci, 2000) : la motivation extrinsèque, la motivation intrinsèque et l'amotivation.

Dans la motivation extrinsèque, la source est externe au sujet. En effet, le sujet réalise une activité parce qu'il est motivé par une source extérieure. Par exemple, un élève aura une motivation extrinsèque pour obtenir une récompense ou pour éviter une punition.

Dans la motivation intrinsèque, la source est interne au sujet. En effet, le sujet réalise une activité pour son propre plaisir ou pour sa propre satisfaction. Il s'agit de la motivation la plus recherchée car elle influence notamment l'apprentissage, la performance et le bien-être. Dans le milieu scolaire, la motivation intrinsèque peut être favorisée par l'évaluation formative ou encore par les rétroactions positives qui renforcent le sentiment de compétence. A contrario, elle peut être amoindrie par des récompenses matérielles, des menaces de punitions, ou encore par la surveillance.

Cependant, tous les individus ne sont pas toujours motivés. C'est pour cette raison que (Ryan & Deci, 2000) décrivent aussi l'amotivation. Un sujet amotivé ne fait aucun lien entre la performance et le comportement. L'amotivation est non intentionnelle, le sujet n'acquiert aucune satisfaction, c'est ce qui va le démotiver.

La motivation n'est donc pas quelque chose de figé. Un sujet peut passer de l'amotivation à la motivation intrinsèque, en passant par la motivation extrinsèque. Il est donc important de susciter l'envie et le désir chez une personne pour la motiver.

Dans un article, (Tricot, 2014) s'intéresse aux travaux de Geary et Sweller. Ces derniers ont décrit deux types de connaissances humaines. D'une part, ils ont présenté les connaissances primaires. Ce sont celles qu'un individu développe par un simple processus d'adaptation (exemples : le langage oral, les relations sociales, la reconnaissance des visages, etc). L'acquisition de ces connaissances primaires est inconsciente, rapide, et ne nécessite pas d'effort ni de motivation. Le sujet a conscience qu'il en a besoin pour vivre correctement dans son monde. D'autre part, Geary et Sweller ont décrit les connaissances secondaires. Le sujet ne perçoit pas directement l'utilité de ces connaissances (exemples : la lecture, la philosophie, les mathématiques, etc). L'acquisition de ces connaissances secondaires est consciente, lente, et nécessite des efforts, de la motivation (souvent extrinsèque) et surtout des situations d'apprentissage explicites. C'est donc sur ce point que le rôle de l'enseignant est indispensable. Il intervient en donnant du sens, aux yeux des apprenants, aux objectifs d'apprentissage.

La motivation est donc essentielle pour engager un élève dans une tâche. Cette tâche peut être de différente nature. Nous allons nous intéresser à une activité particulière, celle du procédé La Martinière.

#### <span id="page-18-0"></span>9. Le procédé La Martinière appliqué avec le numérique

L'école La Martinière de Lyon a été fondée au XIXème siècle (Bibliothèque publique d'information, 2019). Du point de vue pédagogique, cette école est novatrice. En effet, elle a inventé le procédé intitulé « La Martinière », une technique d'utilisation de l'ardoise pour le calcul. La démarche de cette méthode encore utilisée de nos jours est la suivante : le professeur pose une question, les élèves y répondent sur leur ardoise, la lève pour montrer leur réponse, puis le maître contrôle et fait la correction. Les étapes successives se font à chaque signal du professeur.

Avec l'utilisation de ce procédé les élèves peuvent également compter leur nombre d'erreurs par des bâtons au dos de leur ardoise par exemple.

L'avantage principal du professeur avec cette méthode est la possibilité d'une évaluation globale de la classe puisqu'il a une vue sur l'ensemble des ardoises des élèves. Concernant les élèves, cela leur permet de s'améliorer dans le domaine du calcul automatisé par exemple, mais également en conjugaison, en sciences, etc.

Ce procédé présente tout de même certains inconvénients tels que l'absence de trace écrite, la pression ou encore la compétition chez certains élèves.

Le procédé La Martinière pourrait très bien être utilisé via des TICE, avec l'application Wooclap par exemple. L'idée de cet outil lancé en 2015 par Sébastien Lebbe et Jonathan Alzetta (2016) était de rendre les cours plus attractifs, plus efficaces, ils allaient même jusqu'à prétendre que leur outil permettrait de révolutionner l'enseignement.

Il est important de mentionner que pour développer les bonnes fonctionnalités permettant à la fois la compréhension des étudiants et l'amélioration de leur mémorisation, les auteurs de Wooclap se sont entourés de chercheurs en neurosciences, de professeurs, mais également d'ingénieurs pédagogiques.

Cette plateforme s'est rapidement développée et est déjà utilisée dans plus de 150 pays et par plus d'un million d'enseignants.

Via Wooclap, il est possible d'associer le résultat de l'élève à son nom, permettant alors de garder une trace de ce qui a été réalisé. L'enseignant peut donc contrôler quel éléve ne répond pas, et quel élève répond juste ou faux. Cela lui donne une certaine part de contrôle pouvant être vue à la fois comme un avantage, mais également comme un inconvénient du point de vue des élèves qui traduisent ce contrôle comme du « flicage ». De ce fait, on ne donnerait donc plus de contrôle à l'élève comme le veut l'usage initial des TICE, mais à l'enseignant.

D'autres applications de ce type existent. C'est le cas de Kahoot! (Versvik et al., 2012) par exemple. Cette dernière permet de générer des questionnaires interactifs et a été utilisée pour la partie expérimentale de notre étude. On peut alors se demander si cette application, ou un équivalent, permettrait d'aider les élèves à s'impliquer plus dans la tâche, et présenterait un côté attractif.

## <span id="page-20-0"></span>**Partie expérimentale**

#### <span id="page-20-1"></span>Contexte et méthode

Nous allons maintenant passer à la partie empirique de ce mémoire de fin d'études. Cette dernière aura pour but de décrire ce que j'ai entrepris lors d'un de mes stages SOPA (Stage d'Observation et de Pratique Accompagnée) réalisé dans le cadre de mon master MEEF (Métiers de L'Enseignement, de l'Éducation et de la Formation) 1<sup>er</sup> degré.

Mon stage s'est déroulé en Haute-Saône, à l'école de Frotey-lès-Vesoul. Il s'agissait d'une classe de cycle 3 composée de 12 élèves de CM1 et de 12 élèves de CM2. Le niveau de cette classe était assez hétérogène. Deux élèves présentaient une dyslexie. L'objectif de mon expérimentation est de comparer les résultats d'un exercice d'orthographe strictement identique mais utilisant deux supports différents : une feuille de papier dans un groupe contrôle et une tablette numérique dans un groupe test.

L'exercice consiste en un test d'orthographe de dix questions. La consigne est « Trouve le mot juste » et un mot est alors orthographié de quatre façons différentes. Les élèves devaient ainsi choisir la réponse qui pour eux était correcte. Il me semble également important de préciser que les mots choisis appartenaient à une liste de mots déjà travaillée deux fois auparavant avec ces élèves. De plus, cette liste était à relire à la maison.

Deux tests ont été élaborés de manière similaire en équilibrant la nature des mots demandés.

Il s'agit d'un exercice authentique : la tâche n'est pas indépendante de ce que les élèves ont l'habitude de faire, elle est exactement dans la logique de l'enseignement de l'orthographe. Enfin, ayant conscience des possibles biais, j'ai fait tout mon possible pour que les deux tâches se ressemblent le plus possible et que seul le support varie.

Chaque élève passera les deux tests, mais pas avec le même support. En effet, on ne peut pas faire passer un élève uniquement dans le groupe contrôle puisque notre hypothèse est que

le groupe test pourrait obtenir de meilleurs résultats. Cette expérimentation respecte donc les normes éthiques puisque nous n'avons pas favorisé l'un ou l'autre de chaque groupe. Ainsi, chaque groupe est alternativement groupe de contrôle ou groupe test. On évalue l'artefact pour un même individu, ce qui permet de limiter le nombre de variables.

Un test sera réalisé sur une tablette numérique à partir de l'application Kahoot!. Cette application permet de créer des quiz ainsi que des sondages. Elle est utilisée ici sous forme de QCM (Questionnaire à Choix Multiples) : quatre réponses proposées, mais une seule est correcte. Il me semble important de préciser que pour cette expérimentation, Kahoot! a été choisie parmi un large panel d'applications, mais elle reste équivalente ou presque à d'autres applications proposant le même type d'exercice (exemple : Wooclap).

L'autre test sera projeté au tableau à l'aide d'un vidéoprojecteur et les élèves devront indiquer la lettre correspondant à la bonne réponse sur un tableau en papier préparé au préalable (voir **[Annexe 1](#page-40-1)**). Pour se rapprocher au mieux de l'exercice numérique et être équivalent au niveau du temps, nous aurions pu demander aux élèves d'entourer ou de cocher la bonne réponse plutôt qu'écrire la lettre. Cependant, la tâche n'est tout de même pas plus difficile d'un point de vue cognitif.

Vous pourrez trouver en **[Annexe 2](#page-40-2)** la façon dont est présentée une question du test 1 avec le questionnaire papier, et la présentation de la même question du même test mais extraite cette fois-ci de l'application Kahoot!.

Il est également nécessaire de préciser que pour répondre à chaque question, quel que soit le support l'élève disposait de vingt secondes et avait la possibilité de voir le temps défiler. Cependant, les élèves sur papier pouvaient revenir sur leur réponse alors que ce n'était pas le cas pour les élèves utilisant Kahoot!.

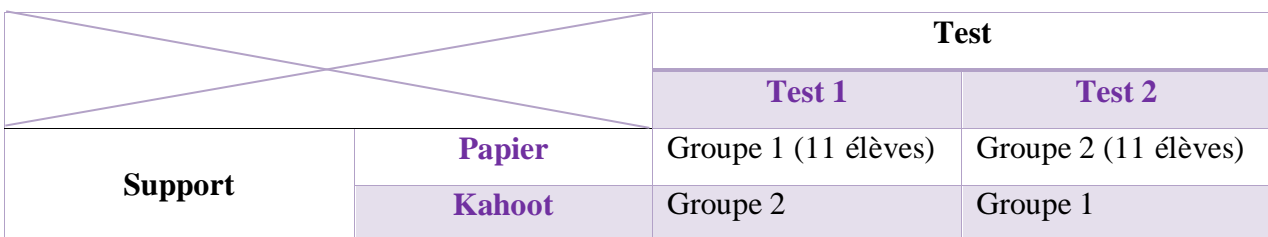

Les tests ont été réalisés avec 22 élèves, de la façon suivante :

Les deux groupes d'élèves ont été constitués de manière équitable en fonction du niveau des élèves dans cet enseignement, avec l'aide de ma MAT (Maître d'Accueil Temporaire) qui connait très finement leur niveau.

Ainsi, chaque élève a vu tous les mots, mais les supports ont été croisés pour que les élèves n'aient pas déjà vu la liste de mots auparavant.

Pour terminer, à la fin des deux tests, j'ai interrogé les élèves par groupes afin de connaître leur ressenti sur cet exercice et sur les différents supports utilisés.

#### <span id="page-22-0"></span>L'application Kahoot!

L'**[Annexe 4](#page-43-0)** décrit comment créer son Kahoot et explicite les possibilités qui s'offrent à nous avec cette application. À présent, nous allons parler de celles qui ont été utilisées dans notre expérimentation.

Dans un premier temps, lors de la création de notre Kahoot, il fut nécessaire de choisir le type de question souhaitée (quiz, vrai ou faux, réponse libre, sondage, brainstorming, etc). Dans le cas de notre test d'orthographe, nous avons préférentiellement choisi d'utiliser un quiz. En effet, avant ce test, une dictée de mots a été réalisée à l'ardoise et les mots mal orthographiés ont été relevés sans en informer les élèves. Cette dictée de mots était suivie d'une discussion collective sur les différentes orthographes pour aboutir à une correction au tableau. Ainsi, le but était de réaliser le test en utilisant les orthographes erronées du jour précédent afin de constater la progression ou non des élèves. C'est pourquoi le test sous forme de QCM (Questionnaire à Choix Multiples) nous semblait le plus approprié au but recherché. Après avoir choisi ce type de question, il est possible de régler la limite de réponse, c'est-à-dire de sélectionner une seule ou plusieurs réponses. Dans notre cas il y avait donc une seule orthographe correcte, soit une seule réponse possible.

Ensuite, pour chaque question, il est possible de sélectionner le temps de réponse imparti (cinq secondes au minimum et quatre minutes au maximum par question). Pour notre test, le temps imparti était de 20 secondes par question. Les élèves voient le temps s'écouler sur leur écran.

Il est également possible de choisir d'attribuer ou non un certain nombre de points si la réponse est correcte. Dans notre cas, nous avons décidé d'accorder des points dans le but de renforcer l'aspect compétition. Ainsi, les élèves connaissaient leur position entre chaque question, pouvaient savoir devant ou derrière quel camarade ils se trouvaient et un podium avec les trois meilleurs élèves du test s'affichait à la fin du test.

Dans un second temps, d'autres possibilités s'offrent à nous mais cette fois-ci après la création du quiz, lors du lancement de ce dernier.

Il est possible d'afficher les questions et les réponses sur les appareils des « joueurs » (élèves), ou de les afficher seulement sur l'écran de l' « hôte » (enseignant). Dans ce cas, les réponses sont en couleurs et les joueurs sélectionnent la couleur correspondante sur leur appareil. Dans notre expérimentation nous avons décidé d'afficher les questions et les réponses sur les appareils des élèves puisque la salle dans laquelle nous étions n'était pas équipée de vidéoprojecteur.

Enfin, il est possible de lancer le test en lecture automatique ou non. Dans notre cas, nous avons préféré choisir la lecture automatique pour instaurer un certain rythme aux élèves. Ces derniers savaient que nous ne contrôlions pas le temps et qu'ils devaient rester attentifs même entre deux questions.

Dans un dernier temps, après la réalisation du quiz, l'application nous permet de télécharger un rapport répertoriant les résultats du test. Il est possible de regarder les analyses question par question, pour le groupe ou individuellement pour chaque élève. Nous avons utilisé ce rapport pour connaître la performance de chaque élève, et ainsi pouvoir attribuer une note sur 10, de la même manière que pour le test réalisé sur support papier.

#### <span id="page-23-0"></span>Quel type d'évaluation ?

Dans le milieu scolaire, une évaluation consiste à connaître la performance d'un élève, cette performance étant rapportée à des objectifs à atteindre. Il existe trois types d'évaluation :

- L'évaluation diagnostique qui précède une séquence d'apprentissage. Pour l'enseignant, le but est de vérifier les prérequis indispensables aux nouveaux apprentissages. Pour l'élève, elle lui permet de faire le point sur ses connaissances.
- L'évaluation formative qui se déroule au cours d'une séquence. Elle permet à l'enseignant de repérer les difficultés individuelles des élèves et donc de réadapter la suite de ses séances. De plus, elle permet à l'élève de mieux comprendre les attendus et de développer ses connaissances au besoin.
- L'évaluation sommative a lieu à la fin d'une séquence d'apprentissage. Pour l'enseignant, elle permet de vérifier si l'élève a acquis l'ensemble des compétences et des connaissances visées. Ce que révèle cette évaluation est à destination des élèves, des parents et de l'institution scolaire.

Pour remettre notre situation en contexte, il est important de préciser la place de notre expérimentation dans la séquence de l'enseignante de la classe. Cette dernière travaille toujours l'orthographe de la même manière. Une liste de mots est travaillée avec les élèves tout au long de la séquence, sous forme de petits ateliers (manipulation de lettres mobiles, écriture à l'ardoise, etc). À la suite de ces ateliers, l'enseignante réalise une dictée de mots au cahier. Enfin, elle effectue une évaluation sommative avec la dictée d'un texte incluant certains mots de la liste travaillée. Ici, la dictée de mots au cahier a été substituée par notre expérimentation. L'exercice était considéré comme un entraînement avant l'évaluation finale du lendemain.

L'usage de l'application Kahoot! ne permettait pas aux élèves d'avoir un retour sur la bonne réponse. À la suite d'une question les élèves pouvaient seulement lire « Correct » sur fond vert ou « Incorrect » sur fond rouge. Il n'y avait donc pas de feedback. Concernant le test sur support papier, les réponses étaient indiquées dans un tableau à la fin du test sous la forme « Question 1 : A » (signifiant que la réponse à la première question était la réponse A), dans le but d'une autocorrection. Cependant, le mot bien orthographié n'était pas affiché non plus.

Selon moi, il s'agissait ici d'une évaluation diagnostique car j'étais extérieure à l'enseignement. Cependant, si l'on considère que l'évaluation s'inscrit dans l'enseignement de ma MAT alors elle pourrait être formative parce qu'elle permet de faire un bilan du niveau des connaissances des élèves en vue de l'évaluation sommative.

L'enseignement de l'orthographe à l'école est particulièrement difficile. C'est pour cette raison qu'il est important de mettre en place des outils d'apprentissage efficaces et qui renforcent le désir d'apprendre des élèves.

On pourrait, contrairement à notre cas, utiliser ce nouvel artefact seulement en fin de séquence pour une évaluation sommative. On commencerait alors par une évaluation diagnostique sous la forme d'une dictée au cahier. L'évaluation sommative serait construite à partir des erreurs faites par les élèves lors de l'évaluation diagnostique dans le but qu'ils constatent leur progression. Le quiz serait donc plus pertinent puisqu'il s'adapte au niveau travaillé.

Chaque type d'évaluation est différent, il est donc nécessaire de varier. L'application numérique Kahoot! utilisée ici peut ainsi prendre des formes différentes et être utilisée à différents moments d'une séquence, selon le type d'évaluation visé.

#### <span id="page-25-0"></span>Comment analyser les résultats obtenus ?

Maintenant, une question se pose : Pouvons-nous comparer les résultats des élèves selon le support, indépendamment de la liste de mots ?

Pour répondre à cette interrogation, nous avons représenté les données de la façon suivante :

- $\triangleright$  D'une part, nous avons représenté la moyenne des résultats obtenus au test 1, indépendamment du support.
- D'autre part, nous avons représenté la moyenne des résultats obtenus au test 2, indépendamment du support.

À cela, nous avons ajouté l'écart-type. Les résultats sont présentés ci-dessous :

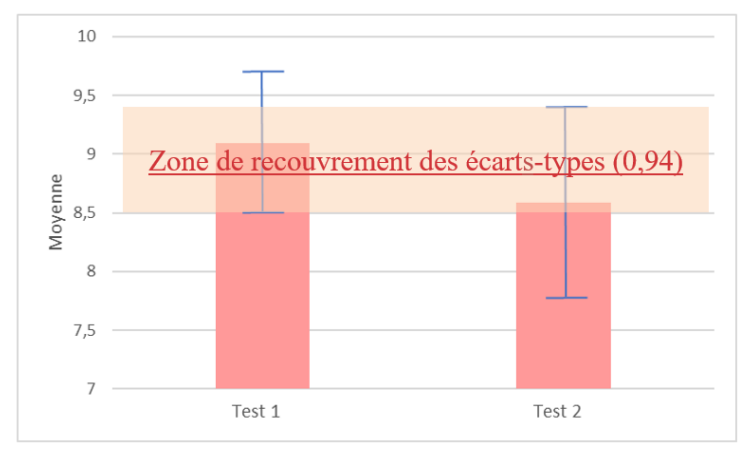

*Figure 2 : moyenne et écart-type du test 1 et du test 2, indépendamment du support*

Cette étape permet ainsi de comparer les deux listes de mots afin de savoir s'il y a une différence notable ou non entre le niveau de difficulté de la première liste et celui de la deuxième liste. L'idée est donc de voir si statistiquement, les réponses des élèves sont notablement meilleures sur une liste que sur l'autre.

La moyenne des notes obtenues avec le test 1 est de 9,09/10, et la moyenne des notes obtenues avec le test 2 est de 8,59/10. Mais cela n'est pas suffisant pour comparer la difficulté des deux listes. Il n'est pas possible, uniquement à partir de la moyenne obtenue pour chaque test, de dire que les résultats de chaque liste sont équivalents ou meilleurs sur une liste que sur l'autre. Il est donc nécessaire de comparer l'écart-type, qui représente la dispersion des données (ici il s'agit de la dispersion des notes obtenues pour chaque test) autour de la moyenne. Pour le test 1, l'écart-type a une valeur de 1,19. Pour le test 2, il est de 1,68. Plus l'écart-type

est proche de 0, plus cela signifie que les notes ne sont pas dispersées autour de la moyenne. A

contrario, plus l'écart-type est éloigné de 0, plus les notes sont dispersées autour de la moyenne. Dans le but de comparer la difficulté des deux tests, nous nous intéressons ici à la zone de recouvrement entre ces deux écarts-types. Cette zone a une valeur de 0,94. Cette zone de recouvrement permet d'expliquer que les deux listes sont de difficulté relativement proche.

Il est important de préciser qu'entre les deux tests, le contexte a changé. En effet, les deux listes de mots n'ont pas été passées au même moment et n'ont pas été passées de la même façon aux mêmes élèves. Tous les élèves ont passé la première liste de mots à un temps t1, les uns avec Kahoot! et les autres avec le support papier. Puis on a inversé les supports des deux groupes sur un temps t2 pour passer la seconde liste de mots. Ainsi, pour compléter les résultats obtenus précédemment il serait intéressant de regarder la différence des résultats entre les deux tests indépendamment du support élève par élève. Les résultats sont présentés ci-dessous :

| <b>Elève</b> | Note liste 1 (/10) Note liste 2 (/10) |                 | Liste 2 - Liste 1       |
|--------------|---------------------------------------|-----------------|-------------------------|
| Α            | 10                                    | 10 <sup>1</sup> | 0                       |
| В            | 9                                     | 10              | $\mathbf{1}$            |
| $\mathsf{C}$ | 10                                    | 9               | $-1$                    |
| D            | 10                                    | 9               | $-1$                    |
| E            | 10                                    | 8               | $-2$                    |
| F            | 6                                     | 8               | $\overline{2}$          |
| G            | 10                                    | 10              | 0                       |
| Н            | 10                                    | 10 <sup>1</sup> | 0                       |
| I            | 8                                     | 10              | $\overline{\mathbf{c}}$ |
| J            | 8                                     | 9               | $\overline{\mathbf{1}}$ |
| К            | 10                                    | 9               | $-1$                    |
| L            | 10                                    | 10              | 0                       |
| M            | 8                                     | 9               | $\overline{1}$          |
| N            | 10                                    | 8               | $-2$                    |
| O            | 10                                    | 7               | $-3$                    |
| P            | 10                                    | 7               | $-3$                    |
| Q            | 8                                     | 3               | -5                      |
| ${\sf R}$    | 10                                    | 9               | $-1$                    |
| S            | 9                                     | 9               | 0                       |
| T            | 9                                     | 9               | 0                       |
| U            | 8                                     | 6               | $-2$                    |
| V            | $\overline{7}$                        | 10 <sub>1</sub> | 3                       |

*Tableau 1: répartition des notes obtenues par chaque élève pour chaque test, indépendamment du support*

Nous avons regardé individuellement si les élèves ont réalisé ou non une meilleure performance sur un test ou sur l'autre. Pour cela, on a regardé l'écart entre la note obtenue au test 1 et la note obtenue au test 2, pour chaque élève. Si l'écart est négatif, cela signifie que l'élève a réalisé une meilleure performance sur la liste de mots n°1. Au contraire, si l'écart est positif cela signifie que l'élève a réalisé une meilleure performance sur la liste de mots n°2.

L'élève qui a réalisé la meilleure performance entre les deux tests a obtenu trois points supplémentaires à sa note du test 2. L'élève qui lui, a réalisé la moins bonne performance, a obtenu cinq points de moins sur le test 2. De manière générale, certains élèves ont obtenu de meilleures notes sur la liste de mots n°1 et d'autres ont obtenu de meilleures notes sur la liste de mots n°2. Mais ce qui est intéressant, c'est de calculer la moyenne des écarts strictement négatifs (c'est-à-dire la moyenne des écarts des élèves qui performent moins bien sur la liste de mots n°2) et la moyenne des écarts strictement positifs (c'est-à-dire la moyenne des écarts des élèves qui performent mieux sur la liste de mots n°2), en valeur absolue. Ainsi, pour les écarts strictement négatifs on obtient une moyenne de 2,1/10, et pour les écarts strictement positifs en obtient une moyenne de 1,67/10. Ces deux valeurs sont relativement proches, on estime donc que ce n'est pas significatif.

Ainsi, dans l'analyse, il est possible de comparer les résultats confondus de ces deux listes, de manière à nous intéresser aux résultats obtenus avec chacun des deux supports.

#### <span id="page-27-0"></span>Analyse des résultats obtenus

Tout d'abord, je souhaite savoir de quelle catégorie d'intégration du numérique à l'école relève l'utilisation de l'application Kahoot! en classe dans une situation semblable à celle exposée en partie expérimentale. Pour cela, je vais m'appuyer sur le modèle SAMR de Ruben Puentedura, construit autour de quatre catégories permettant de mesurer le type d'usage et le niveau de transformation de la tâche.

Dans le cas de notre expérimentation, l'application Kahoot! a été utilisée sous la forme d'un questionnaire à choix multiples pour élaborer une évaluation diagnostique d'orthographe dans une classe de CM1-CM2. Tout d'abord, il faut préciser que l'enseignante n'avait jamais réalisé d'activité d'orthographe sous la forme de QCM. Or ici, c'est le cas. Dans notre expérimentation, la tâche réalisée auparavant sur papier (dictée de mots) a été transformée pour ressembler le plus possible à la tâche réalisée avec le nouvel artefact. Cependant, Kahoot! permettait de bénéficier de fonctionnalités supplémentaires : par exemple, le temps de réponse de chaque élève à chaque question est répertorié. Ainsi, si l'on compare la tâche réalisée à l'aide du nouvel artefact avec la tâche papier mobilisée avant l'apparition de l'outil, et selon le modèle SAMR, nous sommes plutôt dans la catégorie « Modification ».

Cette nouvelle conception a été transcrite sur le papier. Ce qui est important, c'est qu'il s'agit de la même tâche mais pas du même support. Lorsqu'on compare avec la tâche que l'on a réalisée sur papier, on se rend compte qu'elle est presque identique à la tâche réalisée avec le nouvel artefact. Ceci n'est pas étonnant puisque comme expliqué précédemment, elle a été conçue pour s'en rapprocher le plus possible. Dans ce cas, pour la tâche sur papier, nous serions strictement dans la catégorie « Substitution ».

À travers la partie théorique, nous nous sommes intéressés à la place du numérique à l'école primaire. Notre hypothèse principale à ce sujet était que le numérique aidait les élèves à s'impliquer dans une tâche. Mais permet-il pour autant d'améliorer les résultats des élèves ?

Les résultats des élèves obtenus, ainsi que l'analyse de l'entretien réalisé avec ces derniers, appuieront la suite de notre analyse et permettront de répondre à cette question. Ces résultats sont décrits en **[Annexe 3](#page-41-0)**.

Dans un premier temps, je tiens à revenir sur une conversation que j'ai tenue avec l'enseignante après cette expérimentation. Nous avons toutes les deux pu constater que les élèves étaient actifs, aussi bien avec le support papier que sur tablette. Mais dans la littérature, il a été démontré que le simple fait d'être le sujet d'une recherche modifie le comportement.

M. Rosenberg parle de « l'appréhension de l'évaluation » qu'il définit par la peur d'être évalué par un autre que soi qui conduit l'individu à agir pour obtenir une bonne évaluation ou du moins, pour ne pas en obtenir une mauvaise (Rosenberg, 1965). Si les élèves étaient actifs, c'était peut être lié à cela, c'est pourquoi il est important de le prendre en considération.

De plus, les deux supports semblaient attirer les élèves. Cependant, il ne faut pas oublier que nous étions dans une école où les élèves sont plutôt « faciles ».

Pourtant, si l'on s'intéresse aux témoignages des élèves, la tablette a été majoritairement préférée notamment pour son côté attractif qui ressort clairement dans trois témoignages (élèves A, C et O) avec le terme « rigolo ». L'élève Q, lui, a obtenu une très mauvaise note sur tablette et une bonne note sur papier, mais dit tout de même avoir préféré la tablette. Alors dans ce cas nous pouvons nous demander si pour cet élève, le côté attractif ne prend pas le dessus sur le côté performance. En effet, cela donne l'impression que cet élève perçoit le nouvel artefact comme un divertissement et qu'il ne se soucie guère de ses résultats. L'idée de l'application Wooclap (LEBBE & ALZETTA, 2016), semblable à l'application Kahoot!, était notamment de rendre les activités attractives. Cela semble donc être bien le cas pour certains élèves, même si d'autres disent toujours avoir préféré le support papier. En effet, l'élève V dit avoir préféré le support papier parce qu'il a obtenu une meilleur note. Contrairement à l'élève Q, l'élève V prend en compte le côté performance.

Ce qui ressort également beaucoup dans les témoignages et qui semble avoir majoritairement plu aux élèves, c'est le côté ludique, perçu comme motivant. Ce côté est souligné à travers l'usage fait de Kahoot! avec la tablette, avec l'utilisation du podium et des classements. Effectivement, l'aspect motivant ressort dans quatre témoignages d'élèves (E, G, L et M), et même trois fois dans celui de l'élève L. La raison est la même pour tous, il s'agit de l'aspect compétitif de l'application Kahoot! : plus on répond rapidement et juste, plus on obtient de points. Pour rappel, entre chaque question, différents messages peuvent s'afficher permettant à l'élève de connaître sa position dans le classement, son nombre de points, la personne qui est devant lui, etc. Le côté ludique motive les élèves. Il est vrai que la motivation est un facteur relativement important sur le plan scolaire et qu'il est même perçu comme un facteur clé de la réussite. Nous allons essayer de déterminer de quel type de motivation il est question ici. Pour cela, je vais m'appuyer sur la théorie de l'autodétermination (Ryan & Deci, 2000) qui décrit trois types de motivations autodéterminées. D'après les témoignages obtenus, les élèves semblaient motivés par deux choses : une source extérieure (le nombre de points) et une source intérieure (l'idée de vouloir être en tête du classement pour leur propre plaisir ou leur propre satisfaction). Les élèves motivés par l'activité sur la tablette à partir de l'application Kahoot! avaient donc une motivation extrinsèque mais également une motivation intrinsèque. Cette dernière, pour rappel, influence l'apprentissage, la performance et le bien-être. Le support papier, lui, amoindrissait la motivation intrinsèque des élèves puisqu'il n'y avait plus de classement bien qu'il y avait toujours l'idée de réussir. Cependant, les élèves pouvaient tout de même avoir une motivation extrinsèque liée également à la note obtenue mais cette note n'évoluant pas en fonction du temps de réponse comme avec l'application Kahoot!, elle ne valorisait pas la performance et le bien-être.

La motivation représente un construit hypothétique et est contextuelle. Il est nécessaire de mettre les élèves dans des contextes dans lesquels on pense que cela va générer une motivation supérieure. Dans le contexte scolaire, l'engagement de l'élève dépend de la valeur de l'activité, de sa compétence, et de la contrôlabilité de l'activité (Viau, 2009). Dans notre cas, le classement semble, pour certains élèves, donner de la valeur à l'activité. De ce fait, ces élèves jugent l'activité intéressante. De plus, la contrôlabilité de l'activité est accentuée par le nombre de points qui augmente en fonction de la rapidité du temps de réponse. Les élèves ont donc

l'impression d'être en partie responsables de leurs succès comme de leurs échecs. Ces deux options disponibles avec le nouvel artefact permettent, selon le modèle de R. Viau, d'engager les élèves dans l'activité (Viau, 2009), et cela ressort également à travers les témoignages recueillis des élèves.

Si la motivation influence l'engagement des élèves, qu'en est-il des résultats obtenus avec le nouvel artefact en comparaison à ceux obtenus avec le support papier ? Pour répondre à cette interrogation, nous avons représenté les données de la façon suivante :

- D'une part, nous avons représenté la moyenne des résultats obtenus avec le support papier, indépendamment de la liste de mots.
- D'autre part, nous avons représenté la moyenne des résultats obtenus avec le nouvel artefact, indépendamment de la liste de mots.

À cela, nous avons ajouté l'écart-type. Les résultats sont présentés ci-dessous :

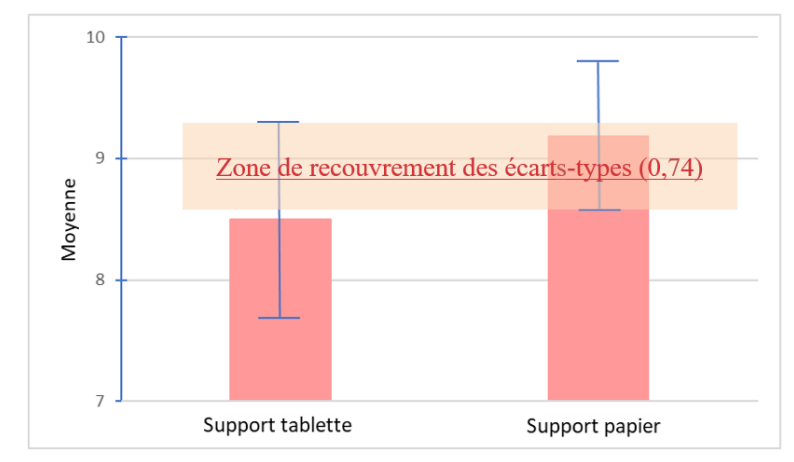

*Figure 3 : moyenne et écart-type du support tablette et du support papier, indépendamment de la liste de mots*

Cette étape permet ainsi de comparer les deux supports afin de savoir s'il y a une différence notable dans la performance des élèves. L'idée est donc de voir si statistiquement, les réponses des élèves sont notablement meilleures avec un support qu'avec l'autre.

La moyenne des notes obtenues avec le nouvel artefact est de 8,5/10, et la moyenne des notes obtenues avec le support papier est de 9,18/10. Mais cela n'est pas suffisant pour dire que les élèves ont été plus performants sur un support que sur l'autre. Il est donc nécessaire de comparer l'écart-type, qui représente ici la dispersion des notes obtenues avec chaque support autour de la moyenne.

Pour le support tablette, l'écart-type a une valeur de 1,63. Pour le support papier, il est de 1,22. Dans le but de comparer la performance des élèves sur chaque support, nous nous intéressons à la zone de recouvrement entre ces deux écarts-types. Cette zone a une valeur de 0,74. Ce recouvrement permet d'expliquer que de manière générale, la performance des élèves n'est pas meilleure avec un support qu'avec l'autre.

Il est important de préciser que tous les élèves ont passé le même test au même moment mais sur un support différent. Ainsi, d'un support à l'autre, le contexte a nécessairement changé. Pour compléter les résultats obtenus précédemment il serait intéressant de regarder élève par élève, la différence des résultats entre les deux supports. C'est donc ce qui a été réalisé. Les résultats sont présentés ci-dessous :

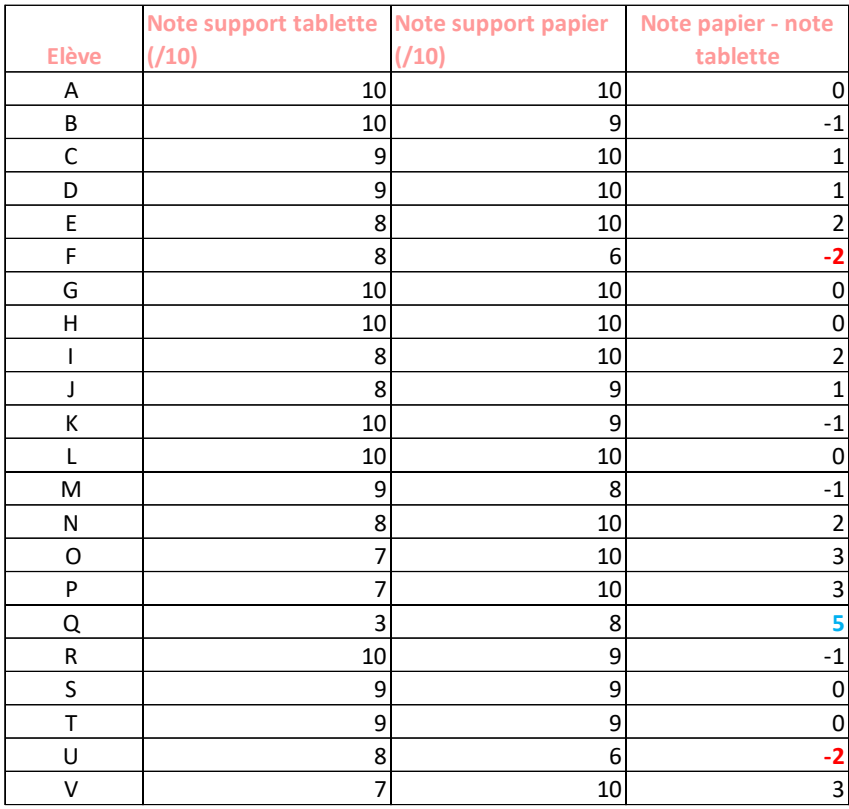

*Tableau 2 : répartition des notes obtenues par chaque élève sur chaque support, indépendamment de la liste de mots*

Nous avons regardé si les élèves ont réalisé une meilleure performance avec un support plutôt qu'avec l'autre. Pour cela, on a regardé l'écart entre la note obtenue avec le support papier et la note obtenue avec le support tablette, pour chaque élève. Si l'écart est négatif, cela signifie que l'élève a réalisé une meilleure performance avec le support tablette. Au contraire, si l'écart est positif cela signifie que l'élève a réalisé une meilleure performance avec le support papier.

L'élève qui a réalisé la plus haute performance sur le support papier par rapport à son test avec le nouvel artefact a un écart de cinq points entre ses deux notes. L'élève qui a réalisé la plus haute performance avec le nouvel artefact par rapport à son test sur support papier a un écart de deux points entre ses deux notes. De manière générale, certains élèves ont obtenu de meilleures notes sur papier et d'autres ont obtenu de meilleures notes sur tablette. Mais ce qui est intéressant, c'est de calculer la moyenne des écarts strictement négatifs (c'est-à-dire la moyenne des écarts des élèves qui performent moins bien avec le support papier) et la moyenne des écarts strictement positifs (c'est-à-dire la moyenne des écarts des élèves qui performent mieux avec le support papier), en valeur absolue. Ainsi, pour les écarts strictement négatifs on obtient une moyenne de 1,34/10, et pour les écarts strictement positifs en obtient une moyenne de 2,3/10. Ces deux valeurs sont relativement proches, on estime donc que ce n'est pas significatif.

On constate donc que certains élèves réalisent une meilleure performance sur papier et d'autres réalisent une meilleure performance sur tablette. Mais d'un point de vue global, on ne peut pas dire que les résultats ne sont pas meilleurs avec un support qu'avec l'autre. Cependant, le faible échantillon n'est pas assez représentatif. Mais cette différence entre ce qui a été démontré (Ryan & Deci, 2000) et ce qui est obtenu ici peut s'expliquer par le côté stressant qui aurait pris le dessus sur la motivation intrinsèque. En effet, les élèves, en voulant être en tête du classement, ont une motivation intrinsèque. Mais en se prenant au « jeu », ils ont certainement répondu le plus vite possible pour gagner un maximum de points et être devant leurs camarades, diminuant ainsi leur performance.

Si l'on s'intéresse à cette hypothèse du côté stressant, on constate que l'élève V, qui est un très bon élève en classe, a été complètement perturbé par la tablette. Il a perdu ses moyens et s'est retrouvé avec une note inférieure à celle sur papier. Il dit avoir été stressé par le chronomètre et surtout par le classement. Ainsi, cet élève s'est retrouvé déçu, n'ayant pas réussi à démontrer ses réelles capacités. En revanche, d'autres élèves tels que l'élève L, ont trouvé en la tablette un moyen de croire à nouveau en leurs capacités. Alors comment agir face au facteur stress ?

Nous avons parlé plus tôt du type d'évaluation. Supposons ici que le côté stressant, bien que amusant, soit considéré comme un facteur ancré dans un contexte. On peut se dire qu'un jour, les élèves vont passer le code de la route, dont le support est comparable à celui de l'application Kahoot!. Ainsi, ne serait-ce pas une façon de les préparer à cet examen très stressant, par exemple ? Il s'agit d'un argument expliquant que c'est une forme d'apprentissage comme une

autre, et que c'est tout aussi important que les élèves l'acquière. Cependant, si l'on souhaite faire cela, il faut aller au bout du stress et se servir de ce nouvel artefact comme évaluation sommative.

On constate ainsi que comme pour chaque type d'activité, des enfants y trouvent leur compte et d'autres non. Une classe est hétérogène, il est rare qu'une chose fonctionne avec tous les élèves. Cependant, le côté attractif et le côté motivant de la tablette ressortent nettement même s'ils ne permettent pas d'observer de différence significative sur les performances entre les deux modes de passation utilisés.

Dans notre cas, le support tablette a été utilisé pour réaliser un questionnaire à choix multiples avec l'application Kahoot!. Ainsi, les résultats obtenus ne font pas une généralité. Le choix de l'utilisation du support et du type d'activité est très varié. C'est pour cette raison qu'il est important, en tant qu'enseignant, de varier nos approches, nos entrées et nos supports, afin que tous les élèves puissent être, à un moment ou à un autre, en situation de réussite.

#### <span id="page-33-0"></span>Entretien avec l'enseignante

À la suite de l'expérimentation, j'ai pu m'entretenir avec l'enseignante de la classe. Il me semblait intéressant de connaître son opinion puisqu'il s'agissait de la première fois qu'elle utilisait la tablette tactile pour réaliser ce type d'activité.

L'enseignante a alors débuté ses propos en m'expliquant que selon elle, ses élèves avaient bien compris qu'ils allaient travailler, même avec la tablette, et n'avaient donc pas l'air d'avoir essentiellement vu cette dernière comme un outil de distraction.

De plus, l'expérience est validée par l'enseignante qui souhaite en refaire de temps en temps puisqu'elle n'a constaté aucun moment de dispersion de la part de ses élèves. Elle reste convaincue que le numérique est un plus dans l'apprentissage, à condition que cela se passe comme dans mon expérimentation. C'est-à-dire que cela ne prenne pas plus de temps à mettre en place, à préparer, à organiser, et que le matériel fonctionne correctement.

Enfin, nous pensons toutes deux que lorsque les enfants connaitront mieux l'application, ils auront acquis des schèmes qui rendront probablement l'utilisation de cette dernière plus pertinente.

#### <span id="page-34-0"></span>Synthèse

Les résultats de cette recherche ne nous permettent pas de dire que l'application Kahoot! est mieux qu'autre chose. Les résultats ont montré que pour certains élèves, ce nouvel artefact diminuait leur performance. Cela s'explique en particulier par le côté stressant qui est engendré par le classement. Pour d'autres élèves, une réelle motivation est observée, les poussant à s'engager fortement dans la tâche et à donner plus vite la réponse pour marquer le plus de points. Cette motivation intrinsèque est pourtant impactée elle aussi par le côté stressant qui reprend le dessus.

Dans les entretiens, les élèves disent majoritairement avoir préféré le nouvel artefact et disent avoir envie de le refaire plus souvent. Pourtant, chez certains de ces élèves il n'y pas de gain d'apprentissage observé. Je retiens notamment le cas d'un élève qui dit avoir préféré la tablette, alors que dans les faits, la note qu'il a obtenue au test avec le nouvel artefact est presque trois fois inférieure à celle qu'il a obtenue sur papier.

Ainsi les résultats de notre étude montrent que les effets obtenus sont une question de personnalité et qu'avec l'utilisation du nouvel artefact, il n'y a pas de corrélation entre la motivation et la performance d'apprentissage.

Évidemment, ces résultats découlent d'une expérimentation réalisée dans un certain contexte, limité à 22 individus. C'est dans cet échantillon de population, qualifié de plutôt « facile » par l'enseignante, que nous avons obtenu ces résultats.

#### <span id="page-34-1"></span>**Discussion**

Nos résultats sont, comme dit précédemment, liés à un certain contexte. Notre échantillon est faible. C'est pourquoi il me semble intéressant de comparer ces résultats avec d'autres articles trouvés dans la littérature. Je me suis alors penchée sur les recherches de A. Tricot et F. Amadieu (Tricot & Amadieu, 2020). Au chapitre 8 intitulé « *On apprend mieux en jouant grâce au numérique* », les auteurs évoquent l'étude de Eunmo Sung et Richard E. Mayer (Sung & Mayer, 2013). Ces derniers ont étudié deux supports pédagogiques : une tablette (iPad) et un ordinateur (iMac). Les élèves devaient travailler sur des diapositives. Après cela, les auteurs ont expliqué que les élèves faisaient preuve d'une plus grande motivation à travailler avec la tablette plutôt qu'à travailler avec l'ordinateur. Pourtant, les auteurs n'ont pas constaté de différences entre les résultats d'apprentissage des deux supports. La motivation des élèves observée ici n'a donc pas eu d'impact sur leur performance d'apprentissage.

Dans leur ouvrage, A. Tricot et F. Amadieu ont également parlé de l'article (Oviatt & Cohen, 2010). Dans ce dernier, les auteurs ont étudié la performance des étudiants sur différentes interfaces. Cette expérimentation suit le protocole suivant : seize élèves d'écoles secondaires publiques qui ont suivi un cours d'introduction à la biologie pendant un an ont dû résoudre des problèmes de biologie sur différentes interfaces (des matériels non numériques de type papier et crayon, une interface numérique de type papier et crayon, une interface de type tablette à stylo, et une interface de type tablette graphique). Pour les quatre interfaces, les problèmes étaient présentés sur un écran d'ordinateur portable. Les étudiants ont également rempli un questionnaire concernant leur expérience de l'informatique, le niveau de difficulté des problèmes disciplinaires, ce qui leur a plu et déplu avec chacune des quatre interfaces utilisées, et leur préférence. L'interface préférée des étudiants était la tablette à stylet pour son côté divertissant, amusant. Ils pensaient même que les interfaces des tablettes soutenaient leur performance. Or, les auteurs ont montré que l'interface qui facilitait l'acquisition de compétences chez les élèves peu performants était l'interface papier numérique. Les auteurs en déduisent donc que les apprenants ne savent pas reconnaître les supports d'apprentissage influençant positivement leur performance.

Ces deux articles raisonnent avec les résultats obtenus dans notre expérimentation : les élèves disaient préférer le nouvel artefact et semblaient plus engager dans la tâche avec une plus forte motivation, mais nous n'avons pourtant pas observé de gain de performance. Ainsi, cela illustre bien le paradoxe préférence/performance repéré dans la littérature par (Tricot & Amadieu, 2020).

#### <span id="page-35-0"></span>Conclusion

Nous ne pouvons le nier, notre monde connait une véritable révolution numérique, une révolution comparable à celle provoquée par l'invention de l'imprimerie en 1450, ou l'ampoule électrique en 1879. Comme toute révolution, il va s'en suivre un changement brusque d'ordre économique, politique, moral et culturel. Dans les années 1970, dans une société qui devient irriguée par l'informatique, le gouvernement fait le choix de repenser le contenu des enseignements et d'en changer les pratiques. Les ambitions sont belles, mais presque trop. En effet, au départ, une minorité des français pensent que les nouveaux plans du gouvernement sont une bonne idée : l'argent investi dans le numérique pour l'éducation semble bien trop exagéré au regard de ce qu'on cherche à apprendre aux élèves. Des formations variées pour les enseignants sont très vite mises en place et les premiers établissements sont équipés. Aucun doute, les plans du gouvernement semblent inarrêtables. Avant d'étendre ces plans à grande échelle, des expériences et des études sont faites, elles durent plusieurs années. L'expérience des 58 lycées (*L'évaluation de l'expérience des 58 lycées*, 1981) en est une d'elles : c'est un véritable succès mais certains points doivent être revus, notamment la création d'une matière « informatique » spécifique, avec son propre programme. Les expériences se multiplient, les programmes changent, et les enseignants commencent à trouver leurs marques. Le gouvernement de Monsieur Hollande accélère la cadence en 2014 en débloquant un budget très conséquent pour le numérique éducatif. Des objectifs clairs sont mis en place : inscrire le numérique dans les enseignements et développer des pratiques pédagogiques diversifiées.

Dans ce mémoire, nous nous sommes intéressés à l'impact de ces nouvelles technologies sur l'apprentissage d'un élève, en comparaison avec les pratiques d'apprentissage traditionnelles. Le sujet est très vaste, c'est pourquoi nous avons ciblé l'application Kahoot!, pour finalement tenter de répondre à la problématique suivante :

## **Quelles critiques pouvons-nous faire des pratiques d'apprentissage traditionnelles par rapport aux pratiques que le numérique a permis de faire émerger ?**

L'expérience réalisée nous amène à dire que le nouvel artefact, par rapport au support papier, n'améliore en rien l'apprentissage des élèves. Cependant, il les motive, les engage dans la tâche. Nous sommes dans le cas du paradoxe préférence/performance. Ce nouvel artefact a permis à certains élèves de mieux réussir, mais a affaibli la performance d'autres élèves.

Cependant, ce qui est intéressant avec ce type d'outil c'est que l'on peut encore plus varier pour permettre à chacun de réussir. En tant qu'enseignant, il est essentiel de s'adapter au maximum aux besoins de chaque élève. De cette manière, chaque élève pourra être à un moment ou à un autre en situation de réussite. On éviterait alors le sentiment d'impuissance apprise (Vallerand, 1997), qui découle du sentiment d'incompétence dû aux échecs répétés.

Il est évident qu'à petite échelle comme cela, il serait nécessaire de refaire des expériences dans le but d'étendre la validé de ce travail.

Cette expérimentation présente plusieurs limites. En plus d'un contexte plutôt limité déjà signalé, nous faisons ressortir ici une limite supplémentaire : le nouvel artefact proposait des orthographes erronées aux élèves. Mais alors, est-il possible d'y pallier ?

#### <span id="page-37-0"></span>**Perspectives**

Comme dit précédemment, ce travail présente des limites. Par exemple, proposer des orthographes erronées n'est peut-être pas la bonne solution, certains élèves risqueraient d'imprégner ces orthographes.

Dans un premier temps, je dirais tout de même qu'il est possible d'argumenter cette limite. En effet, ce n'est pas très différent d'une dictée négociée puisque dans ce cas les erreurs apparaissent au tableau et les élèves s'interrogent sur ces erreurs pour trouver la réponse correcte, de la même manière que le test réalisé avec le nouvel artefact. La seule différence est que lors d'une dictée négociée ces orthographes sont corrigées. L'utilisation de Kahoot! dans cette expérimentation ne permettrait pas aux élèves de voir la bonne réponse, ils savaient seulement si la réponse sélectionnée était correcte ou non.

Pour éviter cet écueil, nous pouvons utiliser une application telle que Kahoot! autrement, en ne suggérant pas de mauvaises orthographes, i.e. : pour la question, il est possible de créer un message audio dans lequel il s'agirait de prononcer le mot demandé aux élèves, qu'ils devraient écrire en réponse à une question ouverte, les obligeant à taper l'orthographe du mot correspondant sans être influencés par des propositions limitées.

Ainsi, pour terminer je dirais une chose qui pour moi, résume l'intégralité de ce travail : militer pour élargir sa palette d'activités c'est répondre à l'hétérogénéité des élèves et donner plus de chances à chacun.

## <span id="page-38-0"></span>**Bibliographie**

Bibliothèque publique d'information. (2019, juin 27). Qu'appelle-t-on « le procédé de Lamartinière » en calcul mental ? *Eurêkoi*. https://www.eurekoi.org/quappelle-t-on-le-procedede-lamartiniereen-calcul-mental/

*Le Plan France très haut débit*. (2021, novembre). Gouvernement.fr. https://www.gouvernement.fr/action/le-plan-france-tres-haut-debit

*Le séminaire de Sèvres (mars 1970)*. (s. d.). Consulté 7 février 2023, à l'adresse https://www.epi.asso.fr/revue/histo/h70-sevres-jb17.htm

LEBBE, S., & ALZETTA, J. (2016, mai 4). *Wooclap—Une plateforme interactive qui révolutionne la manière d'enseigner*. Wooclap. https://www.wooclap.com/

*L'école numérique*. (2021, décembre). Gouvernement.fr. https://www.gouvernement.fr/action/l-ecole-numerique

*L'évaluation de l'expérience des 58 lycées*. (1981, septembre). Association EPI. https://www.epi.asso.fr/revue/23/b23p068.htm

Levy, A. (2017). *SAMR, un modèle à suivre pour développer le numérique éducatif*.

Ministère de l'Éducation nationale, de la Jeunesse et des Sports. (2020a). *Programme du cycle 2*. https://cache.media.eduscol.education.fr/file/A-Scolarite\_obligatoire/24/5/Programme2020\_cycle\_2\_comparatif\_1313245.pdf

Ministère de l'Éducation nationale, de la Jeunesse et des Sports. (2020b). *Programme du cycle 3*. https://cache.media.eduscol.education.fr/file/A-Scolarite\_obligatoire/37/5/Programme2020\_cycle\_3\_comparatif\_1313375.pdf

Ministère de l'Éducation nationale, de la Jeunesse et des Sports. (2021). *Programme d'enseignement de l'école maternelle*. https://eduscol.education.fr/document/20062/download

Murillo, A., Lefeuvre, G., Veyrac, H., & Fabre, I. (2013, août). Comment un outil devient instrument d'enseignement ? *Congrès International Actualité de la Recherche en Education et en Formation (AREF) 2013*. https://hal.archives-ouvertes.fr/hal-01569646

Nijimbere, C. (2013). *Approche instrumentale et didactiques : Apports de Pierre Rabardel*. https://adjectif.net/spip.php?article202

Oviatt, S. L., & Cohen, A. (2010). Toward High-Performance Communications Interfaces for Science Problem Solving. *Journal of Science Education and Technology*. https://www.researchgate.net/publication/225647495\_Toward\_High-Performance\_Communications\_Interfaces\_for\_Science\_Problem\_Solving

Poumay, M. (2014). *Six leviers pour améliorer l'apprentissage des étudiants du supérieur*. https://doi.org/10.4000/ripes.778

Rabardel, P. (1995). *Les hommes et les technologies; approche cognitive des instruments contemporains*. Armand Colin. https://hal.archives-ouvertes.fr/hal-01017462

Rosenberg, M. (1965). *Society and the Adolescent Self-Image* (Princenton University Press).

Ryan, R. M., & Deci, E. L. (2000). *Self-determination theory and the facilitation of intrinsic motivation, social development, and well-being*.

Sung, E., & Mayer, R. E. (2013). Online multimedia learning with mobile devices and desktop computers : An experimental test of Clark's methods-not-media hypothesis. *Computers in Human Behavior*, *29*(3), 639‑647. https://doi.org/10.1016/j.chb.2012.10.022

Tricot, A. (2014). *Le sujet cognitif de l'apprentissage*. http://journals.openedition.org/ree/8519

Tricot, A., & Amadieu, F. (2020). *Apprendre avec le numérique* (Retz).

Vallerand, R. J. (1997). Toward A Hierarchical Model of Intrinsic and Extrinsic Motivation. In M. P. Zanna (Éd.), *Advances in Experimental Social Psychology* (Vol. 29, p. 271‑360). Academic Press. https://doi.org/10.1016/S0065-2601(08)60019-2

Vergnaud, G. (1990). *La théorie des champs conceptuels* (La Pensée Sauvage). https://gerardvergnaud.files.wordpress.com/2021/09/gvergnaud\_1990\_theorie-champsconceptuels\_recherche-didactique-mathematiques-10-2-3.pdf

Versvik, M., Brand, J., & Brooker, J. (2012). *Kahoot!* https://kahoot.com/schools-u/

Viau, R. (2009). *La motivation en contexte scolaire* (Boeck).

# <span id="page-40-0"></span>**Annexes**

## <span id="page-40-1"></span>Annexe 1

| <b>Question 1</b><br>5 | <b>Question 2</b> | <b>Question 3</b> | <b>Question 4</b> | <b>Question 5</b>  |
|------------------------|-------------------|-------------------|-------------------|--------------------|
| <b>Question 6</b>      | <b>Question 7</b> | <b>Question 8</b> | <b>Question 9</b> | <b>Question 10</b> |

*Figure 4 : feuille de réponse papier*

## <span id="page-40-2"></span>Annexe 2

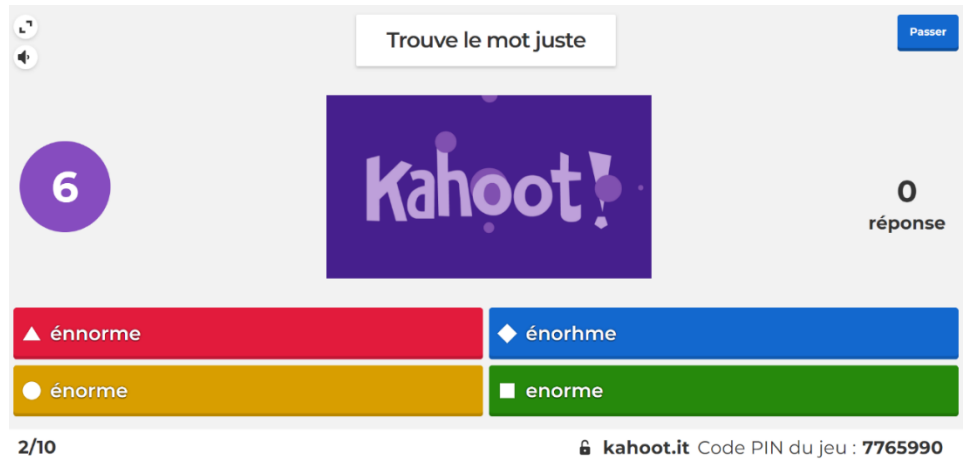

 $2/10$ 

*Figure 5 : exemple d'une question avec l'application kahoot*

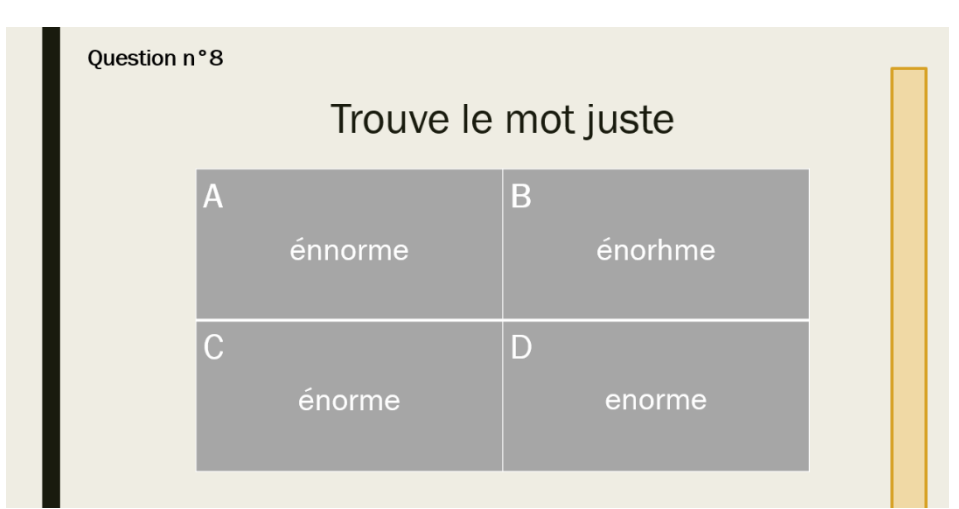

*Figure 6 : exemple d'une question projetée à laquelle les élèves répondent sur papier*

## Annexe 3

<span id="page-41-0"></span>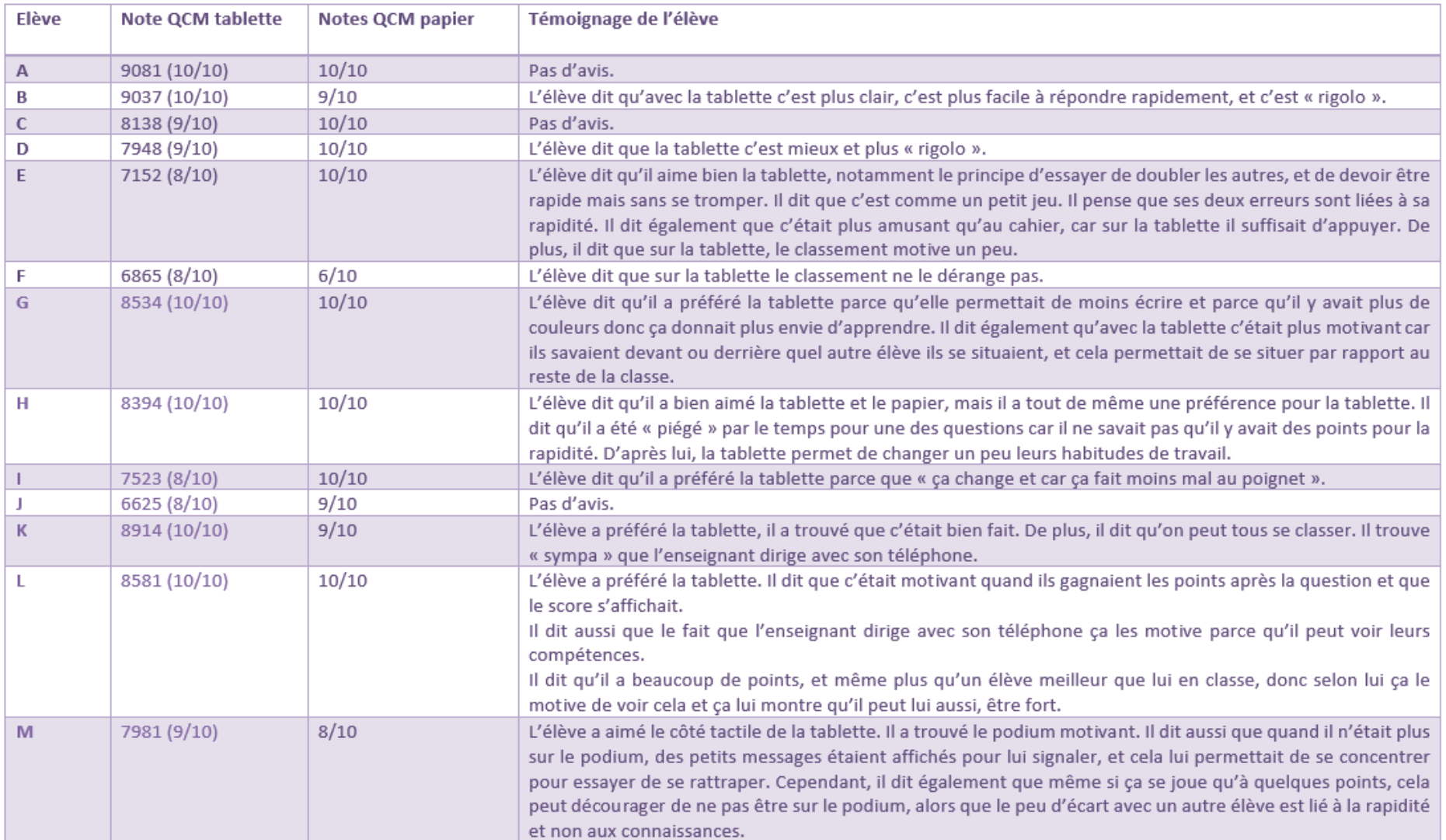

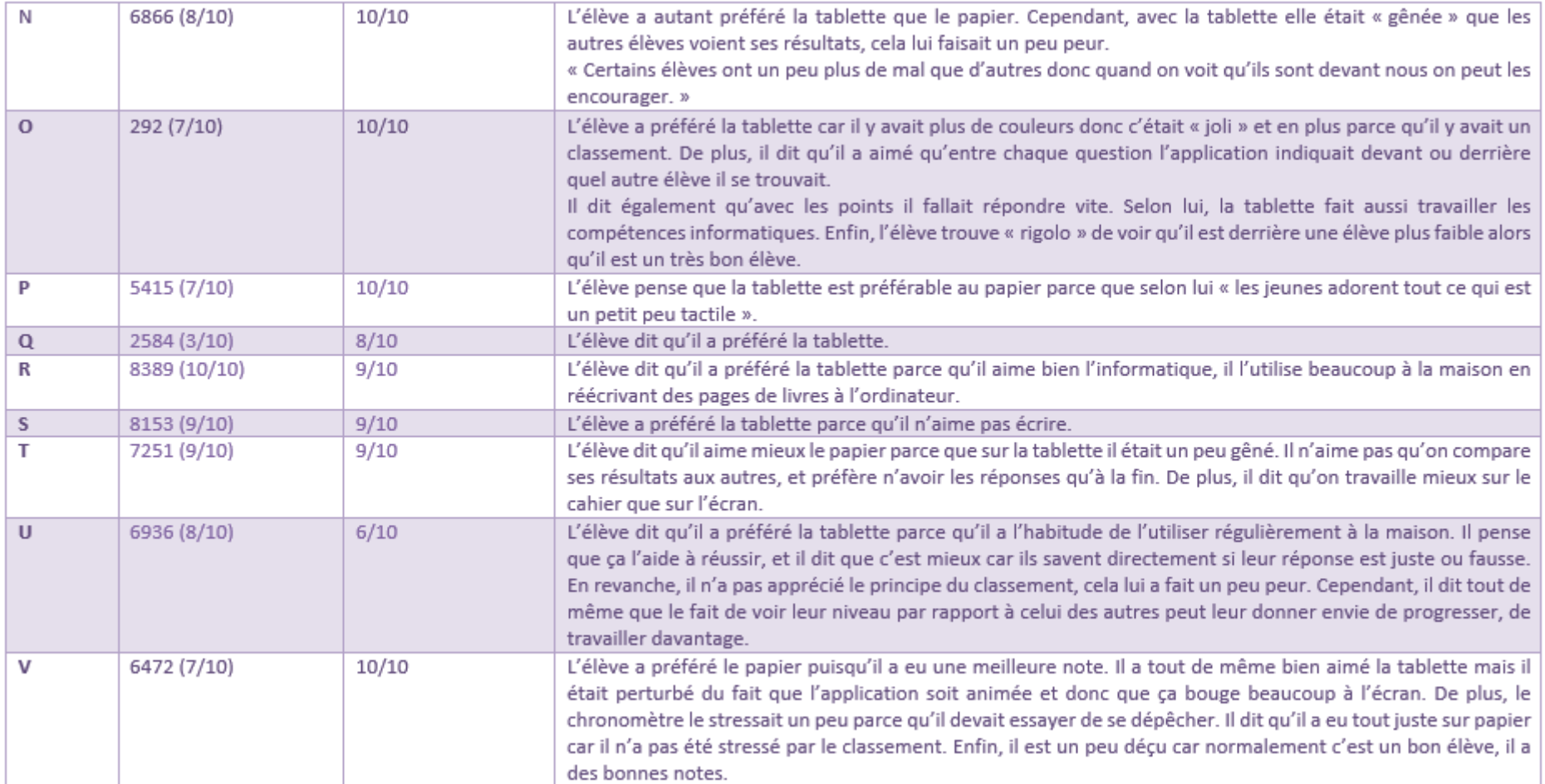

*Tableau 3 : tableau présentant les notes obtenues par chaque élève sur les deux supports ainsi que leur témoignage*

#### <span id="page-43-0"></span>Annexe 4

Kahoot! est une application d'apprentissage « ludique » en ligne établie sur le jeu. À partir du site internet Kahoot!, et après avoir créé son compte, voici les différentes étapes à réaliser pour créer un Kahoot.

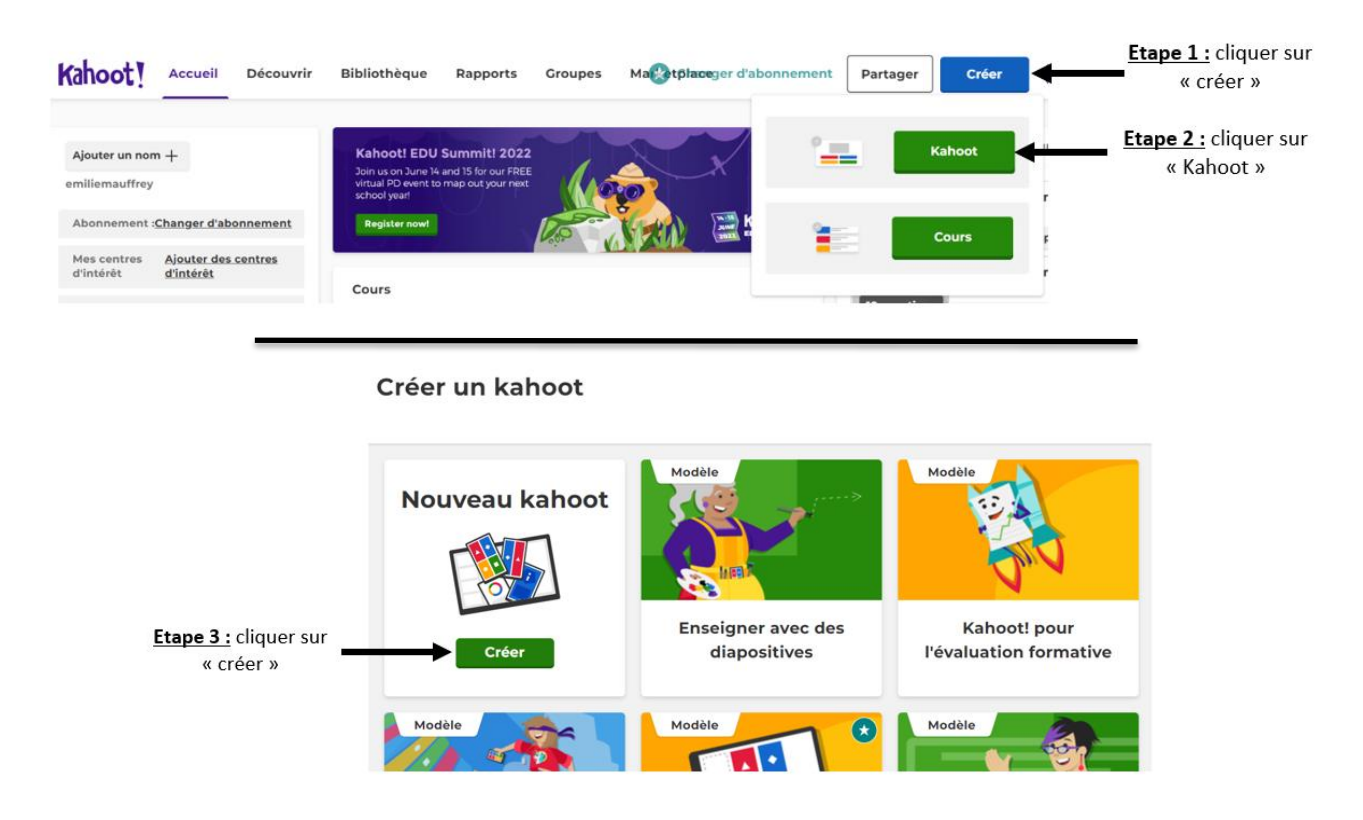

Certains modèles sont également proposés, tels que « Kahoot! Pour l'évaluation formative » par exemple.

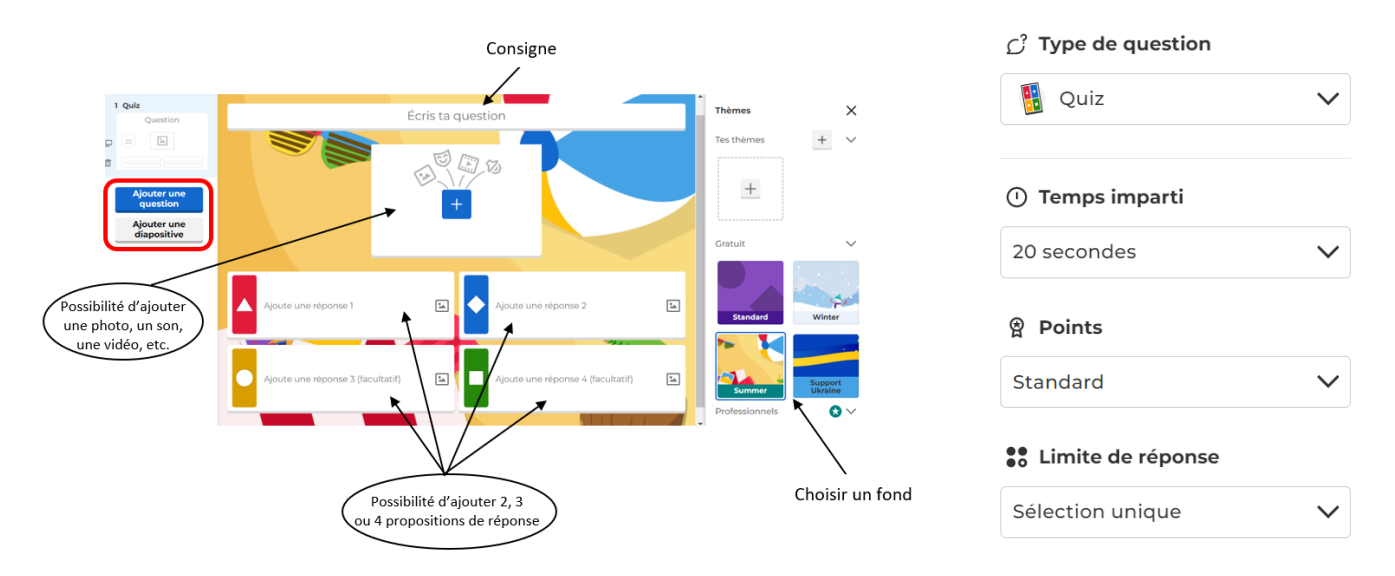

Lors de la création du Kahoot, il est tout d'abord possible de sélectionner le type de question parmi : quiz, vrai ou faux, réponse libre, puzzle, sondage, nuage de mots, question ouverte, ou encore brainstorming. Il est donc possible de créer des questionnaires très variés, adaptés à l'objectif visé.

Il est également possible de modifier le temps de réponse imparti, allant de 5 à 240 secondes, et de choisir le nombre de réponses correctes. Enfin, nous avons aussi un peu de contrôle sur les points attribués. Une question peut offrir jusqu'à 1000 points lorsque le joueur répond correctement. Ce nombre de points diminue en fonction de la vitesse de réponse du joueur. De notre côté, nous avons la possibilité de doubler le nombre de points, ou de ne pas en attribuer du tout.

Après avoir créé le quiz avec Kahoot, il suffit de le mettre en œuvre en classe. De son côté, le professeur commence par choisir entre le mode classique (chacun pour soi) et le mode équipe. Cette étape permet de charger un code PIN qui devra être rentré par les élèves sur leur tablette à partir du lien suivant : [https://kahoot.it/.](https://kahoot.it/) Les élèves rentrent ensuite leur pseudo, et le professeur a de nouveau le contrôle sur certains paramètres avant de lancer le Kahoot. Il peut choisir de mettre les questions et les réponses dans un ordre aléatoire, et également d'activer la lecture automatique pour que les questions défilent automatiquement.

Pendant le Kahoot, l'application indique à l'élève un certain nombre de choses. Tout d'abord son score, qui lui sera visible en bas à droite de l'écran tout au long de l'exercice. De plus, après chaque question sont indiquées différentes informations selon que le joueur a répondu juste ou faux :

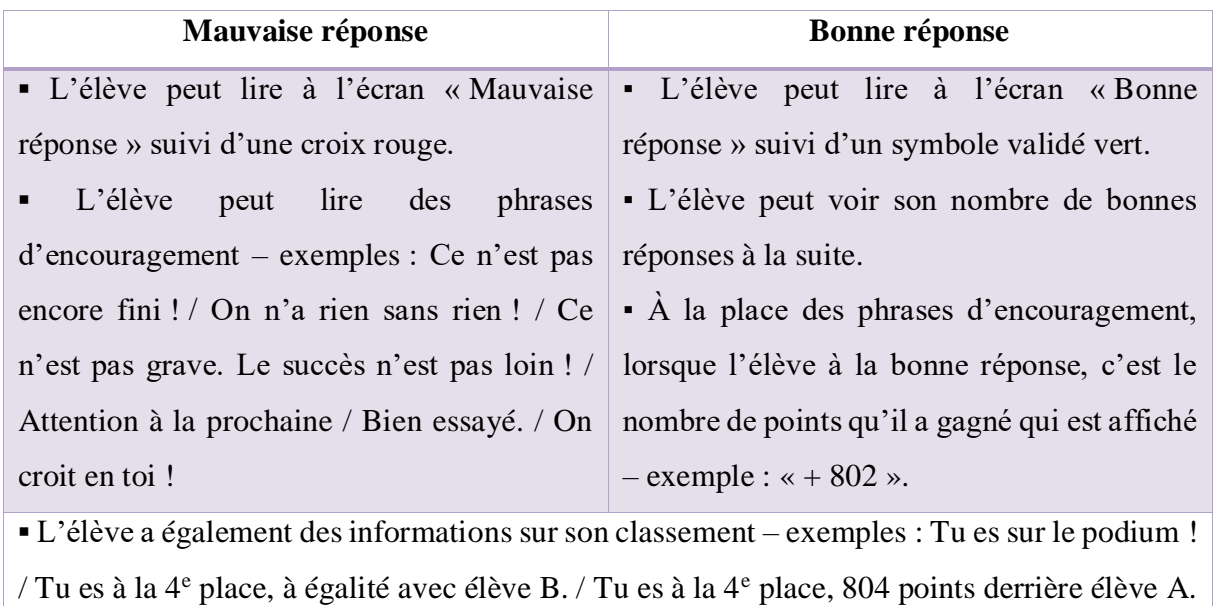

En ce qui concerne l'enseignant, lui a accès, entre chaque question, aux résultats de la question à laquelle les élèves viennent de répondre, puis au tableau des scores globaux (toutes questions confondues). Cela se présente de la façon suivante :

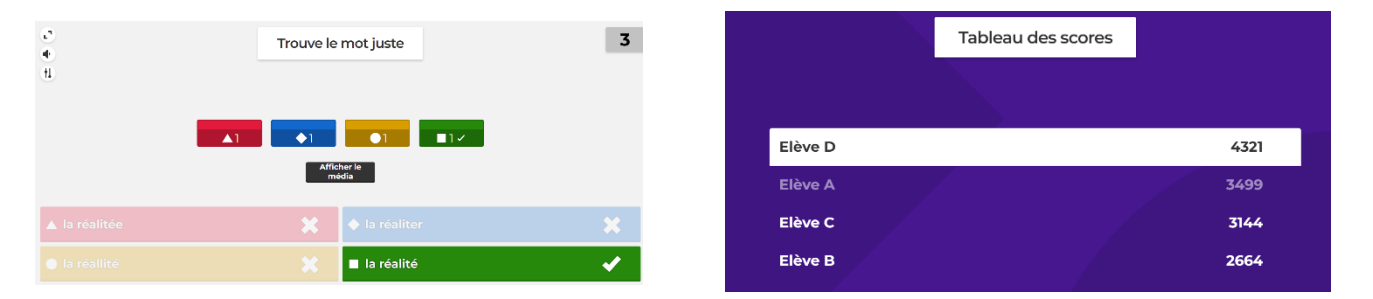

À la fin du Kahoot, l'élève peut voir s'il est 1<sup>er</sup>, 2<sup>ème</sup> ou 3<sup>ème</sup>, indiqué de la manière suivante :

Une médaille d'or suivie de « 1 ère place » puis « Victoire épique ! ».

> Une médaille d'argent suivie de « 2<sup>e</sup> place » puis « C'est joué d'une main de maître ! ».

 $\triangleright$  Une médaille de bronze suivie de « 3<sup>e</sup> place » puis « Ça, c'est une tête bien remplie ! ». Quant aux élèves suivants, il est par exemple indiqué s'ils sont dans le top 5, ou encore « belle prestation, bientôt dans le top 5 ! ».

Enfin, à la fin du Kahoot l'enseignant, lui, voit le podium avec les trois premières places. De plus, il peut télécharger un fichier Excel comprenant un grand nombre d'informations : réponses justes/fausses de chaque élève, temps mis par question par chaque élève, score de chaque élève par question, etc. De cette manière, il est possible de revenir sur ce qui a été fait, et il est possible de montrer à chaque élève ses erreurs. Il est également plus facile d'adapter un prochain exercice, notamment en adaptant le temps accordé à chaque question par exemple.

L'application Kahoot permet de créer différents questionnaires à choix multiples, à partir de photos, de texte, de bandes sons, etc. Cela permet à l'enseignant d'adapter sa pratique en faisant de la différenciation : il pourrait par exemple mettre une image en plus d'un texte pour un élève qui rencontre des difficultés en lecture.

### <span id="page-47-0"></span>**Résumé**

Ce mémoire a pour but de s'interroger sur les bienfaits et les méfaits du numérique à l'école primaire. De nombreuses lectures nous ont conduits à la problématique suivante : Quelles critiques pouvons-nous faire des pratiques d'apprentissage traditionnelles par rapport aux pratiques que le numérique a permis de faire émerger ?

Pour répondre à ce vaste sujet, nous avons décidé d'étudier l'apprentissage de 22 élèves d'une classe de CM1-CM2 avec deux supports différents : un support papier et un support numérique (tablette tactile). Il s'agissait de répondre à un QCM d'orthographe sur papier et sur l'application Kahoot! pour le support numérique.

Cette recherche a montré que dans ce contexte précis, les effets obtenus dépendent de la personnalité des élèves. Sur un même support, les élèves sont plus ou moins performants. Il a également été démontré qu'avec le support numérique les élèves font preuve d'une plus grande motivation mais que ce dernier n'augmente pas pour autant leur performance. On parle du paradoxe préférence/performance. Enfin, ce nouvel artefact permet à l'enseignant de varier ses approches afin de répondre à l'hétérogénéité d'une classe.

Mots-clés : numérique, Kahoot!, apprentissage, motivation, artefact

The purpose of this dissertation is to examine the benefits and harms of digital technology in elementary school. Numerous readings have led us to the following problematic: What criticisms can we make of traditional learning practices versus the practices that digital technology has allowed to emerge ?

To answer this vast subject, we decided to study the learning of 22 students in a CM1- CM2 class with two different media: a paper medium and a digital medium (touch tablet). They had to answer a spelling test on paper and on the Kahoot! application for the digital medium.

This research showed that in this specific context, the effects obtained depend on the personality of the students. On the same medium, students perform more or less well. It has also been shown that with the digital medium, students are more motivated, but that this does not increase their performance. This is called the preference/performance paradox. Finally, this new artifact allows the teacher to vary his or her approaches in order to respond to the heterogeneity of the students.

Keywords: digital, Kahoot!, learning, motivation, artifact